R E P O R T R E S U M E S

# ED 019 970 LI 000 357 LIBRARY INFORMATION PROCESSING USING AN ON-LINE, REAL-TIME COMPUTER SYSTEM. BY- HOLZBAUR, FREDERICK W. FARRIS. EUGENE H. INTERNATIONAL BUSINESS MACHINES CORP. REPORT NUMBER TR-00-1548 PUB DATE 7 DEC 66 EDRS PRICE MF-\$0.25 HC-\$1.96 47P.

DESCRIPTORS- \*INPUT OUTPUT DEVICES, \*MAN MACHINE SYSTEMS, \*INFORMATION SYSTEMS, \*LIBRARY TECHNICAL PROCESSES, TIME SHARING, COMPUTERS, CATALOGING, LIBRARY ACQUISITION, AUTOMATION, FEEDBACK, INFORMATION PROCESSING, INPUT OUTPUT, ELECTRONIC DATA PROCESSING, INFORMATION CENTERS, ADMINISTRATIVE TERMINAL SYSTEM CATS), IBM 1440 COMPUTER SYSTEM,

DIRECT MAN-MACHINE COMMUNICATION IS NOW POSSIBLE THROUGH ON -LINE, REAL-TIME TYPEWRITER TERMINALS DIRECTLY CONNECTED TO COMPUTERS. THESE TERMINAL SYSTEMS PERMIT THE OPERATOR, WHETHER ORDER CLERK, CATALOGER, REFERENCE LIBRARIAN OR TYPIST, TO INTERACT WITH THE COMPUTER IN MANIPULATING DATA STORED WITHIN IT. THE IBM ADMINISTRATIVE TERMINAL SYSTEM CATS) IS ONE OF THE SYSTEMS WHICH CAN BE USED WITH A RELATIVELY SMALL COMPUTER TO PERFORM LIBRARY PROCESSING SERVICES FOR A MULTILIBRARY SYSTEM IN A SCIENTIFIC-TECHNICAL ENVIRONMENT, AS HAS BEEN DEMONSTRATED AT IBM'S SYSTEM DEVELOPMENT LIBRARY. IN THIS LIBRARY INFORMATION IS ENTERED ONCE AT THE TIME OF ORDERING OR WHEN THE INFORMATION IS FOUND IN A BIBLIOGRAPHIC SOURCE AND THEN USED FOR ACQUIRINGAND CATALOGING .THE ITEM AS. WELL AS FOR PRODUCING THE REQUIRED CIRCULATION CONTROL CARDS. OTHER PRODUCTS OF THE SYSTEM INCLUDE BOOK ORDERS, AN ACCUMULATIVE ORDER LIST (KEPT ONLY IN COMPUTER STORAGE), A CATALOGING WORKSHEET FOR EACH ITEM ORDERED, THREE BY FIVE UNIT RECORD CARDS, AN INDEX OF CATALOGED ITEMS, AND A LIBRARY ANNOUNCEMENT BULLETIN. ATS IS ALSO USED WITHIN THE.LIBRARY FOR ABSTRACT AND TEXT WRITING AND EDITING, COMMUNICATIONS, AND STATISTICAL RECORD KEEPING-. FOR ALL OF THESE APPLICATIONS, NO SPECIAL PROGRAMS HAVE BEEN WRITTEN. INSTEAD THE PROGRAM DEVELOPED FOR THE SYSTEM HAS BEEN USED SINCE IT HAS SUFFICIENT FLEXIBILITY. APPENDIX A IS THE LIBRARY PROCESSING FLOWCHART! FOR THE SYSTEM AND APPENDIX B OUTLINES THE DATA FORMAT USED IN THE SYSTEM. THIS DOCUMENT IS ALSO AVAILABLE FREE FROM INTERNATIONAL BUSINESS MACHINES CORPORATION, SYSTEMS DEVELOPMENT DIVISION, BOX 390, DEPARTMENT A08, BUILDING 651, POUGHKEEPSIE, NEW YORK 12601 OR THE NEAREST IBM DATA PROCESSING DIVISION BRANCH OFFICE. . (AUTHOR/CM)

LI OTT SET

# U.S. DEPARTMENT OF HEALTH, EDUCATION & WELFARE OFFICE Of EDUCATION

THIS DOCUMENT HAS BEEN REPRODUCED EXACTLY AS RECEIVED FROM THE PERSON OR ORGANIZATION ORIGINATING IT. POINTS OF VIEW OR OPINIONS STATED DO NOT NECESSARILY REPRESENT OFFICIAL OFFICE OF EDUCATION POSITION OR POLICY.

TR 00.1548 December 7, 1966

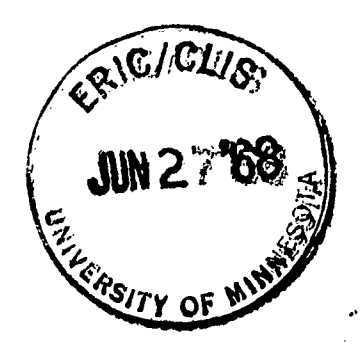

f,

# **Technical Report**

Library Information Processing Using an On-Line, Real-Time Computer System

F. W. Holzbaur, E. H. Farris

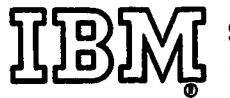

Ell 3M SYSTEMS DEVELOPMENT DIVISION POUGHKEEPSIE LABORATORY

yterarby

ERIC

December 7, 1966 TR 00.1548

## LIBRARY INFORMATION PROCESSING USING AN ON-LINE, REAL-TIME COMPUTER SYSTEM

By

Frederick W. Holzbaur Eugene H. Farris

## **ABSTRACT**

Direct man-machine communication is now possible through on-line, real-time typewriter terminals directly connected to computers. These terminal systems permit the operator, whether he be order clerk, cataloger, reference librarian or typist, to interact with the computer in manipulating data stored within it.

This paper details the integration of such equipment, called the IBM Administrative Terminal System, with more common computer techniques to perform library processing services for a multilibrary system in a scientific and technical environment.

While the total systems concept is still being developed, ATS has been operational in library processing for almost two years in IBM's Systems Development Division library at Poughkeepsie, New York. The program package, used for index creation and 3x5 card printing has seen over three years of service.

Emphasis is placed on acquisitions and cataloging functions but other applications such as circulation and announcement preparation, abstract and text writing and editing, communications, and statistical record keeping are discussed.

ATS Library information systems Terminals 03 Communications 05 Computer Application 23 Miscellaneous

IBM

International Business Machines Corporation Systems Development Division, Poughkeepsie, New York

## INTRODUCTION

IBM's Systems Development Division Laboratory at Poughkeepsie, New York, has had a numter of its library operations augmented by electronic data processing machines for several years. Om. 'appli' ttion, for example, the punched card circulation system, dates back to 1959, and<br>example, the punched card uninted book catalog anneared in 1961. example, the panelic computer-produced printed book catalog appeared in 1961.<br>the first computer-produced printenes for library applications has been Lie IIISC COMPLECT PICERTIC rechniques for library applications has been<br>Development of computer 1964 all book acquisitions and processing beveropment of complete 1964 all book acquisitions and processing<br>steady since then. In 1964 all book acquisitions and processing activities, including cataloging, were brought together into the Library Processing Services Department. This work also included some technical report processing.

Even though the department's area of responsibility was enlarged to serve several other IBM libraries, the new total processing volume was not enough to reduce the rather high unit cost per volume of \$10+ which had been the case when only batch processing computer techniques were employed. Analysis of all aspects of the operation revealed that:

- Data conversion for computer processing, including proofreading and correction, took more time than any other operation.
- . Keypunch error rate was high unless cards were verified.
- Card verification increased accuracy but doubled cycle time. Programs would not function successfully if there were any format or sequence errors in input data.

An error detection program, AUDIT, was written to detect input errors so that other programs would run successfully. Still, several reruns might be needed before data was error-free.

Obviously, the least number of initial errors in input data would result in the greatest dollar savings. Various educational and procedural techniques were attempted but keypunching as a means of data input was still the operation needing the most improvement.

The Poughkeepsie Laboratory's Systems and Procedures group first investigated the Administrative Terminal System (ATS) in 1962, while the program was heing developed by IBM's Advanced Systems Development Division, San Jose, California.

ATS was originally developed with two goals in mind. The first was to bring to administrative tasks the advantages of terminals as input-output devices remotely located from the central computer. Existing terminal systems were oriented to programming and scientific computation, or else were highly specialized, such as airline reservation systems. The second goal was to keep costs as reasonable as possible in order to encourage widespread use of terminal systems in ordinary business environments. Previous time-shared systems required large central processors and high-speed random-access storage devices with large data capacities. ATS operates with several of IBM's smallest

ww.manaraa.com

computers, the IBM 1440/1460 systems, yet terminal response and system capabilities are comparable to those of much larger systems.

In an early ATS demonstration, we were impressed with the ease of data entry, manipulation, and correction the system provided. Printing on-line proof listings for immediate error correction was also an important benefit.

A system, combining the advantages of the electric typewriter and the desk calculator with the high-speed data manipulation ability of large-scale digital computers to produce ever-current indexes and records, would be useful to the librarian as well as the library user.

It should be emphatized that our system was experimental only in the sense that ATS had to be proven to be of advantage in a library environment. Our own management had to be satisfied that incorporating ATS into our library processing operation would result in improved cost effectiveness.

The entire cost of investigation, design, and development  $\mathsf{w}\mathsf{a}\mathsf{s}$ borne by the department's operating budget. In the initial stages of implementation, cost per book processed increased, but was sufficiently reduced during the course of the year so that the annual budget was not exceeded. In other words, installation and use of this system was sufficiently profitable the first year so that operational savings covered all development costs, and, since both unit cost and service had to be maintained, volume was not allowed to diminish. One reason why the operation costs less than before is that system charges are now shared equally among all terminal users rather than being based solely on the volume of computation. Terminal operation has also reduced the number of batch processing operations, further reducing costs.

The rest of this paper will be organized as follows:

- Description of the Administrative Terminal System (ATS)
- General ATS capabilities

ERIC

- Library processing applications of ATS
- Integration of ATS techniques with other library-oriented computer programs
- Other library applications for on-line, real-time terminal systems
- Applications outside the library for which the Administrative Terminal System has proven useful

 $-2-$ 

# THE ADMINISTRATIVE TERMINAL SYSTEM

The Administrative Terminal System is a real.<br>The Administrative Terminal System is a real. multiprogrammed, time-shared, on-line, remote terminal system. Let us and multiployiansed, the complex description into its component terms and examine their meanings.

Real time means that the computation takes place at the same time as the related manual operation, so that the results of the computation can be used immediately. For example, a mistake is made in typing data. Can be about minicallace of the indicating the wrong word or words and the mistake is correct the main contract The mistake is correct in The Teplacement of incorrect with correct and the correct data is made in real time, within the computer.

Multiprogramming refers to the system's ability to handle a number of different tasks at the same time, each possibly under the control of a different program.

Time sharing is the system's ability to serve many users at the same time (or, more accurately, apparently at the same time) in such a way that each can be completely unaware of the system's use by others.

On-line indicates that an input-output device (a terminal, for example) is directly connected to the computer processor at the time data processing is apparently taking place at the remote location.

Remote terminals are input/output devices located at <sup>a</sup> distance from the computer.

ATS terminals look, and can be operated, like the IBM Selectric typewriter, which is exactly what they were before they were modified to send and receive electrical signals. Figure 1 shows an ATS terminal in<br>Tigure 2 is a diagram of a keyboard lavout. The only operation and Figure 2 is a diagram of a keyboard layout. difference between this and a standard IBM Selectric keyboard is that the Index key has been replaced with an ATTENTION key. This key makes possible all communication between the operator and the computer. Pressing the key signals the computer that the key strokes which follow are <sup>a</sup> command (rather than data to be entered), and should be so interpreted.

# System Configuration

h.

ERIC\_

The previously stated complex definition of ATS did not cover two other important system aspects. These are the "hardware" (computing system) and the "software" (programming system).

The hardware (Figure 3) is an IBM 1440 or <sup>1460</sup> data processing system composed of a central processing unit, magnetic tape drives, disk

Registered Trademark, IBM Corporation

www.manaraa.com

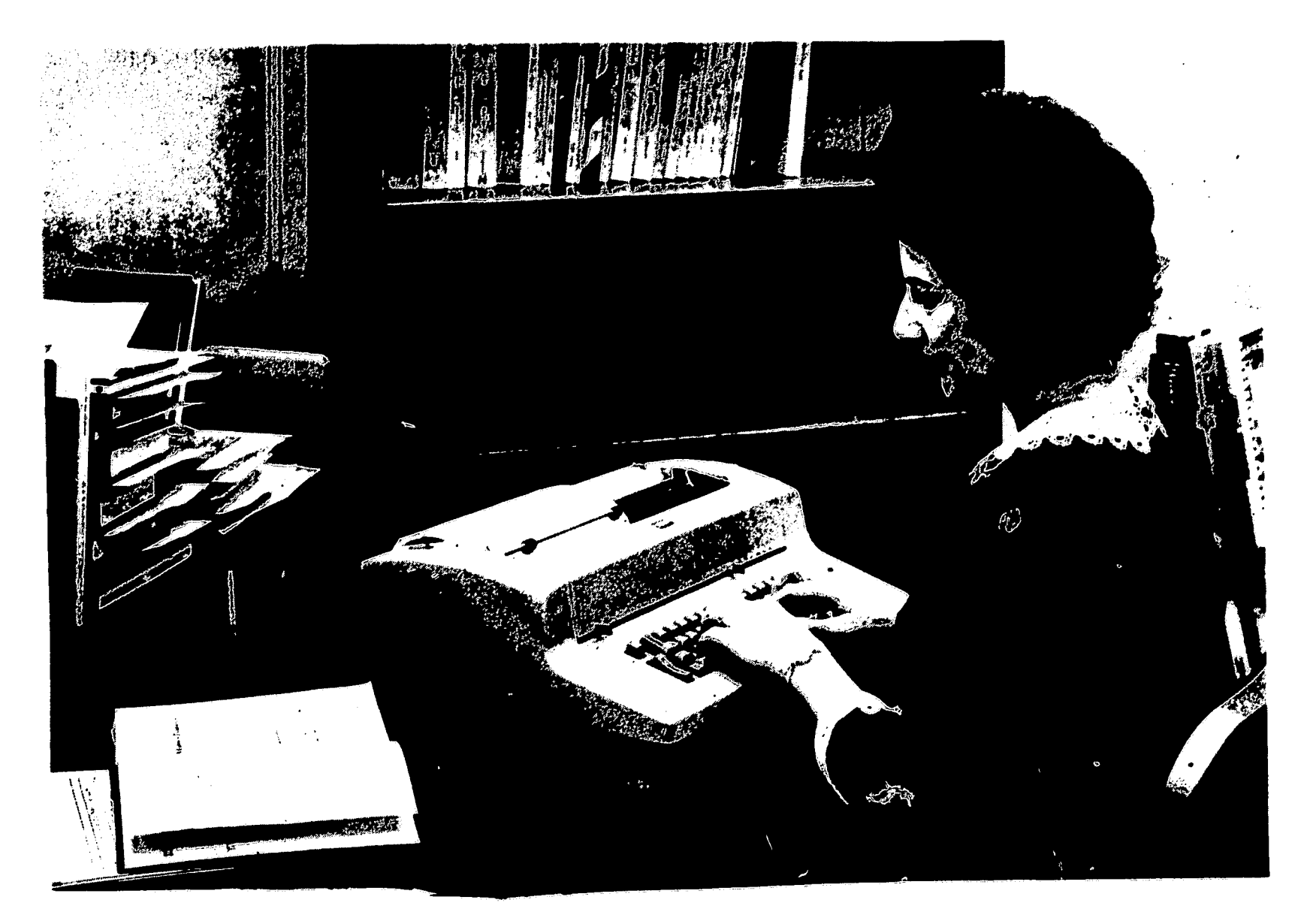

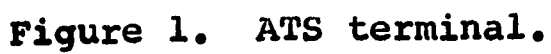

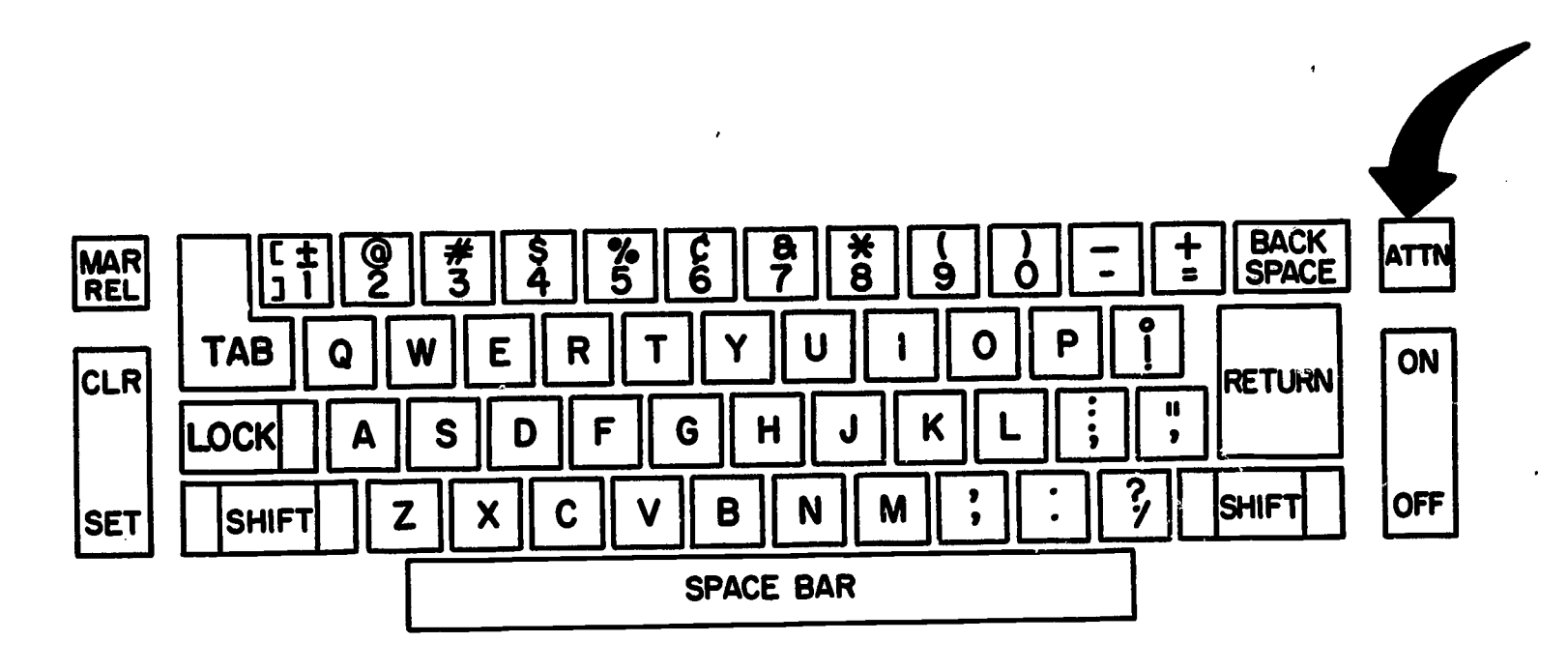

Figure 2. ATS terminal keyboard layout.

 $-4-$ 

**Company of the Second Second** 

LERIC-

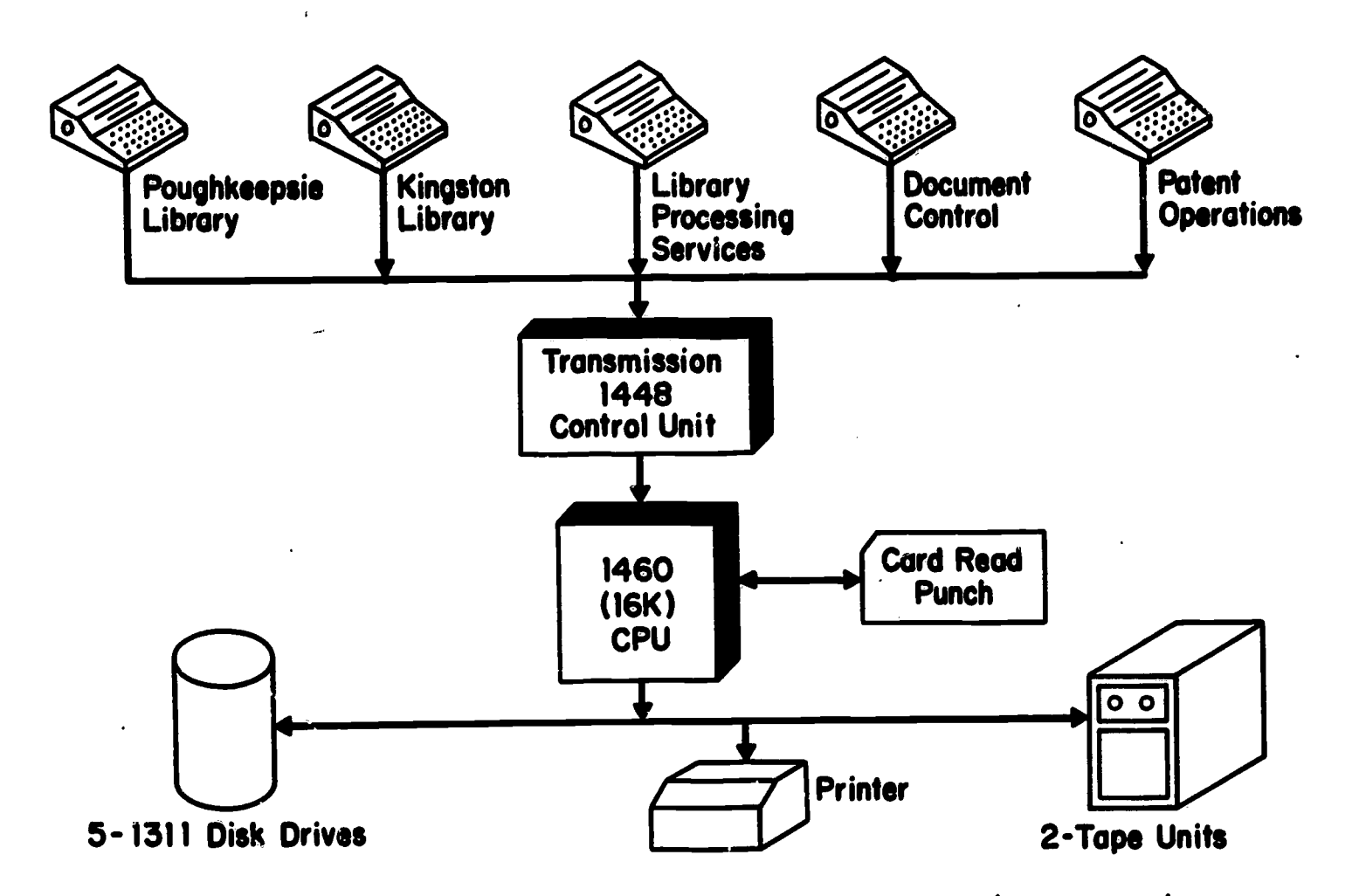

Figure 3. IBM Administrative Terminal System (components may vary in type and quantity).

storage units, card reader and punch, high-speed printers, multiplexor channels, and ATS terminals. Our system has 18 terminals on line but this can vary depending on system requirements.

Terminals are linked by leased telephone lines to the transmission control unit housing the multiplexor channels. This unit, in turn, is connected to the computer by cabling. Data flows through these channels between the terminals and the central processing unit which processes all computer operations under program control.

## The ATS Programming System

The programming system consists of a control program located in core storage, and a number of service programs located in disk storage. The control program controls the transmission of data to and from one or all of the terminals, maintains lists of work in progress, handles all disk input/output operations and other "housekeeping" functions. also calls service programs into core storage, as required by signals received from the terminals and by preprogrammed conditions.

The programming system shifts data from four types of storage, on command of the operator. These storage levels are working, permanent, archive, and message storage. Most terminal operations are conducted in working storage which is private to each terminal. Documents are stored in, and fetched from, permanent storage -- common to all terminals. While sharing permanent storage among all terminals, document quantities are limited for each user by assigning groups of document numbers.<br>Total document size is set by limiting the amount of permanent storage ze is set by limiting the amount of permanent storage capacity, expressed in "cylinders" of data, assigned to each terminal.

www.manaraa.com

Security in permanent storage is maintained at three levels:

- No security -- Anyone at any terminal may retrieve, modify, and store a document at this level.
- Retrieval -- Anyone may retrieve and examine data but is prevented from modifying or deleting the original document.
- . Confidential -- No one but the operator and his designees may retrieve, modify, or store the document.

Security is controlled by lockwords assigned to the document at the time the document is stored. No lockword means no security; a fourletter lockword permits retrieval only; confidential status is assured by assigning a five-letter lockword to the document.

Archive storage is basically off-line tape storage, having a lower access level in this system. It has the advantage of being virtually unlimited in capacity.

Message storage holds incoming messages until the operator wishes to receive them. Messages may bu transmitted by any terminal in the system; the receiving terminal may even transmit messages to itself.

## Communications

The Administrative Terminal System provides an excellent device for written communications. All terminals are interconnected through their connection with the central processor. In addition to their having common access to permanent storage (depending on the level of security), each terminal may transmit messages to any and all other terminals. ATS, then, is superior to other forms of telecommunication<br>since the message may be corrected until perfect before it is since the message may be corrected until perfect hefore it transmitted and be formatted on receipt in a variety of ways different from the transmission format. Since this data is machine processable, it may be transmitted to other systems by punched card, magnetic tape, or by a Teleprocessing system.

It should be emphasized that the major communication advantage is not gained from the system's message capability. Rather, it is the capability of any and all terminals to have access to, and manipulate data in, all documents.

## Operating Modes

The two major modes of operation are automatic and uncontrolled. Text entered in automatic (A) mode may be suructured in a variety of ways as output, including a wide variation in line length and right margin justification as well as the more customary left margin alignment. (This report has been prepared on ATS primarily in automatic mode.)

Data entered in uncontrolled (U) mode will be printed as entered which is particularly depirable for computer input.

Heac  $nq$  (H) and footing (F) modes are used for text processing to create running headings and footings on each page.

www.manaraa.com

Both automatic and uncontrolled modes may be operated in either normal mode with full system response or in a faster expert (E) mode in which the program briefly acknowledges receipt of an instruction.

Terminal operation is simpler than operating a keypunch machine. Most operations are similar to typewriting with nearly all commands (program-controlled functions) activated by a few key-strokes. A few sample ATS operations are:

In working storage

Clear working storage Erase lines of data<br>Insert a new line Insert a new line Move lines or sections from one place in the text to another Erase characters or words Bulk erase whole sections Print all or part of data

## In permanent storage

Get a document from permanent storage into working storage Store a document Delete a document Replace a document with an updated version

### Message operations

ERIC

Transmit a message or document to one or more terminals Receive a message and cause it to print in avariety of formats

where  $\alpha$  is the component of the component  $\alpha$  . We can consider the component of the component of  $\alpha$ 

## LIBRARY PROCESSING APPLICATIONS

## Terminal Operation

Preparation of the terminal for operation consists of clearing working storage, establishing the mode of operation, and setting tabs. In our application, all bibliographic data is entered in uncontrolled<br>mode (i.e., uncontrolled by any of the ATS format-structuring mode (i.e., uncontrolled by any of the ATS format-structuring subroutines). This permits data to be retrieved in exactly the same format as it is entered. Setting tabs is as simple as any typewriter tab-setting operation and, like it, needs to be done only once until a change to another format is required. Since only two formats are used for all our bibliographic operations, only two tab settings are required. Setting the computer tab is done by typing a T wherever a tab is desired while setting the typewriter tab with the TAB key. Data fields are defined by dashes, a typing action simplified by the Typamatic $\mathcal D$  feature appearing on the IBM Selectric (dashes will continue to type as long as that key is depressed). In this operation only two tabs are needei -- data starts in position 1--the item number, position 60; and data type, position 73.

Another minor operation must be done once and is then forgotten -that of determining which key will represent the numerical one (1). Depending on the Selectric typing element (type font) used, either the digit "l" key or the lower case "L" key may be used.

This entire process takes much less time to do (15-30 seconds) than it does to tell about it, yet it is essential to good terminal operation.

## Book Processing Data Format

Data for book processing is organized in a format now used by a number of IBM libraries. However, there is no corporate standard for this type of data. Since much of the later manipulation of the book processing data will be by punched-card-handling machines and electronic digital computers, the organization of this data is rigid and precise. Far from being a handicap, this rigidity and precision allows a greater degree of freedom in data manipulation than would be the case if the data format were free-form or unstructured. Thus, controlled input results in controlled output and, through program flexibility, output data may be formatted in a number of different ways.

Since knowledge of punched-card-handling procedures is more<br>read than knowledge of either remote terminal systems or widespread than knowledge of either remote terminal electronic computers, it might be well to speak of the data format in its card image, using tabulating card terms. All bibliographic data is restricted to columns 1-46. A 46-column data field was not established through arbitrary choice. The forerunner of the present system, several generations removed, was based on <sup>3</sup> x <sup>5</sup> catalog cards as the end product, printed from punched cards on an IBM 407 electronic accounting machine. That operation was simplified by restricting data to the first 46 columns, since the IBM 407 printed 10 characters per inch and 4.6

® Registered Trademark, IBM Corporation

ERIC

ww.manaraa.com/www.manaraa.com/www.manaraa.com/www.manaraa.com/www.manaraa.com/www.manaraa.com/www.manaraa.com

inches fitted neatly on catalog cards 5 inches wide. The book or item number appears in columns 61-72 while data type or sequence appears in columns 73-75. The item number at present is composed of a series of The item number at present is composed of a series of codes, meaningful to librarians, but not absolutely necessary. Other codes have been used for this purpose such as H. P. Luhn's code derived from a book's author, title, and publication date, still used in certain KWIC-type indexes. (A discussion of this coding technique may be found in Luhn's "Keyword-in-Context Index for Technical Literature (KWIC Index)," IBM Research, RC-127, August 31, 1959.) Actually any combination of characters will do as long as it is unique for each item, making date-derived codes and straight numeric sequences most desirable since the possibility of duplication is reduced.

Information type and sequence coding (columns 73-75) is most important. While some data processing is based, in part, on actual data (keyword indexes, for example) practically all processing is related to the information type code as follows:

 $\mathcal{L}^{\mathcal{L}}(\mathcal{L}^{\mathcal{L}})$ n<br>Systematic

 $\mathcal{L}^{\text{max}}$ 

 $\frac{1}{2}$  ,  $\frac{1}{2}$  ,  $\frac{1}{2}$  ,  $\frac{1}{2}$  ,  $\frac{1}{2}$  $\label{eq:2} \mathcal{L}_{\text{max}} = \frac{1}{2} \sum_{i=1}^{N} \frac{1}{2} \sum_{i=1}^{N} \frac{1}{2} \sum_{i=1}^{N} \frac{1}{2} \sum_{i=1}^{N} \frac{1}{2} \sum_{i=1}^{N} \frac{1}{2} \sum_{i=1}^{N} \frac{1}{2} \sum_{i=1}^{N} \frac{1}{2} \sum_{i=1}^{N} \frac{1}{2} \sum_{i=1}^{N} \frac{1}{2} \sum_{i=1}^{N} \frac{1}{2} \sum_{i=1}^{N} \frac{1}{2} \sum_{i=1}$  $2.322$ 

 $\frac{1}{2} \sum_{i=1}^n \frac{1}{2} \sum_{j=1}^n \frac{1}{2} \sum_{j=1}^n \frac{1}{2} \sum_{j=1}^n \frac{1}{2} \sum_{j=1}^n \frac{1}{2} \sum_{j=1}^n \frac{1}{2} \sum_{j=1}^n \frac{1}{2} \sum_{j=1}^n \frac{1}{2} \sum_{j=1}^n \frac{1}{2} \sum_{j=1}^n \frac{1}{2} \sum_{j=1}^n \frac{1}{2} \sum_{j=1}^n \frac{1}{2} \sum_{j=1}^n \frac{1}{2} \sum_{j=$  $\mathcal{L}_{\text{max}}$  $\mathbb{R}^{n+1}$ 

**CONST** 

 $\hat{\tau}_{\rm int}$ 

 $\mathbf{w} \in \mathbb{R}^{n \times n}$  $\sim 40-1$ 一起的

ERIC

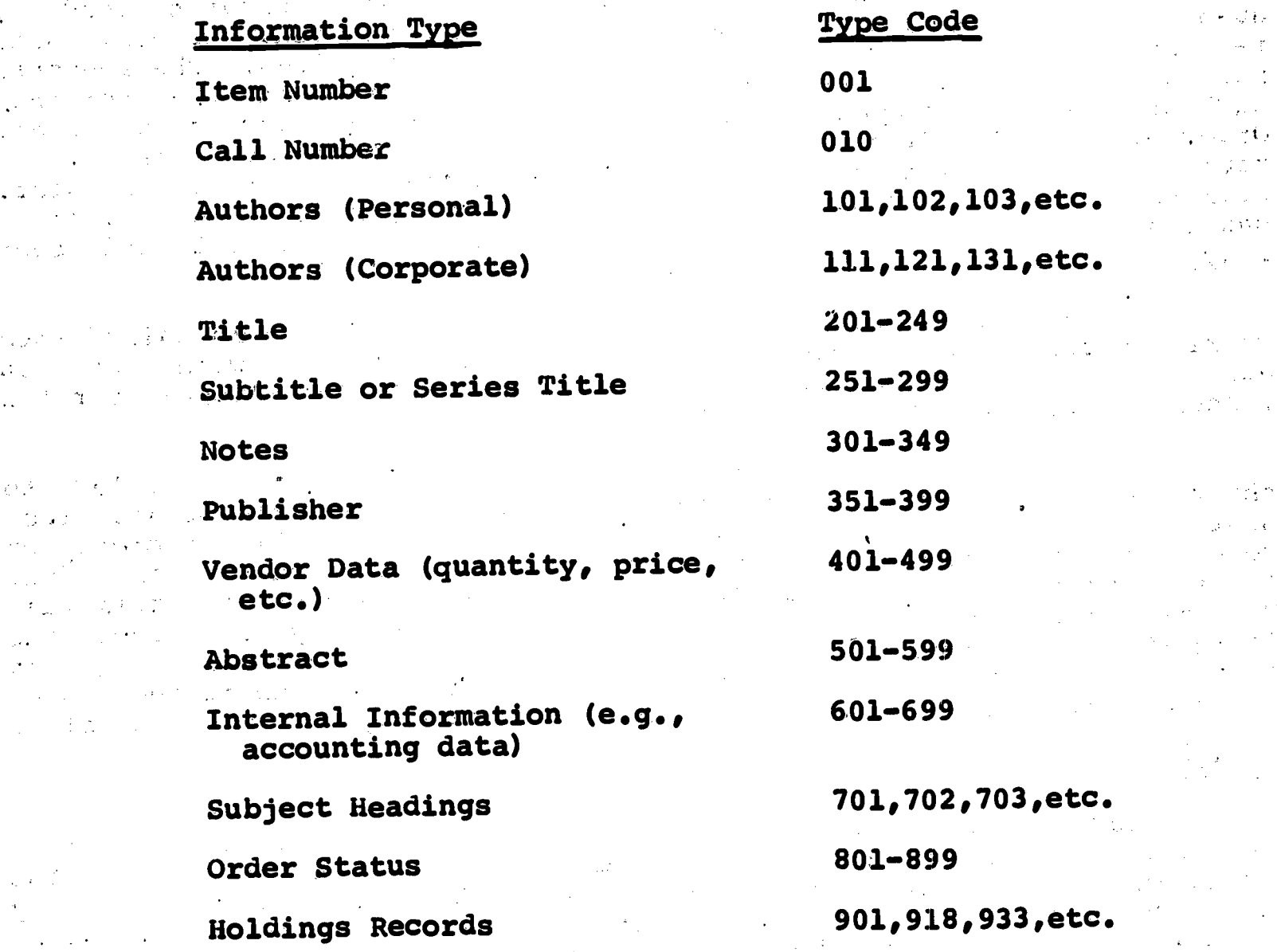

Full information type codes and column assignments are listed in Appendix B for reference. Obviously, some of this data relates to an appendix B for reference. bibliographic data and some to order data. Since all types of data can be readily accommodated, the system lends itself to both pre- as well as post-cataloging.

The integrated operation also permits <sup>a</sup> third choice called parallel cataloging. This process permits orders to be placed rapidly with <sup>a</sup> minimum of checking and searching as well as a minimum of time

ww.manara

spent cataloging after an item has been received. Parallel cataloging will be explained later.

## Book Order Processing

Library Processing Services places the bulk of all book purchases with a small number of vendors; those books which must be ordered directly from the publishers go through a different initial process to be described later. Booksellers specializing in scientific, technical, and business books are used whenever possible in preference to dealing directly with publishers. Major emphasis is on service; if an item is needed urgently, telephone inquiries are made until it is located and purchased. Telephone orders are always confirmed in writing on our next regular order to that vendor. The book ordering cycle appears in Figure 4.

After book selection and holdings checking are completed, the requests pass to the order co-ordinator who indicates vendors, quantities, and other information not previously entered. He will also telephone the order to the vendor when speed is required. The requests next pass to the ATS operator who types the data on the terminal keyboard in the required format. One day's orders become the Detail Order List (DOL) (Figure 5) which is placed in permanent storage. A copy is also listed on the terminal and proofread by the co-ordinator. From this list, the operator corrects only those errors the co-ordinator has indicated but the effect is the same as if the entire DOL had been retyped.

A standard, individually tailored vendor heading is called into working storage from permanent storage. The same is done with the DOL and the order is "built" in this manner. Data not intended for the vendor (e.g., subject headings) are deleted.

The order (Figure 6) is printed on plain bond paper and mailed to the vendor. Then the order records are filed by adding the Detail Order List (DOL) to the Accumulative Detail Order List (ADOL), an operation requiring only a few seconds to perform. From this point on, the full order information is available to anyone having access to a terminal. The information is stored in such a manner that anyone except the designated ATS operators may query it without being able to change any of it. The order is stored, usually for a week or two, until the vendor has had time to receive it. The document containing it is then deleted.

## Direct Orders

A Star Brand Control and Control of the Star Brand Control and the Star Brand Control and the Star Brand Control and the Star Brand Control and the Star Brand Control and the Star Brand Control and the Star Brand Control a

Direct orders are orders for books which cannot be placed with a wholesaler or jobber but must instead be placed directly with the publisher or his designated distributor. Such an order was formerly placed by what we call a "bill-us" letter because it bore a statement to the effect that if the total cost of the items ordered was below a specified limit, the vendor was to ship the item and bill us for it. Continued use of <sup>a</sup> letter form was thought to be more desirable than using some standard purchase requisition. However, the order letter would have to contain all the elements of a purchase order in addition to the required bibliographic information. Also, data entered on the direct order letter had to be fully compatible in format and structure with the data format established for the regular order operation.

These various requirements were met by printing the form letter with the standard purchase order information such as the "ship to" and

www.manaraa.com

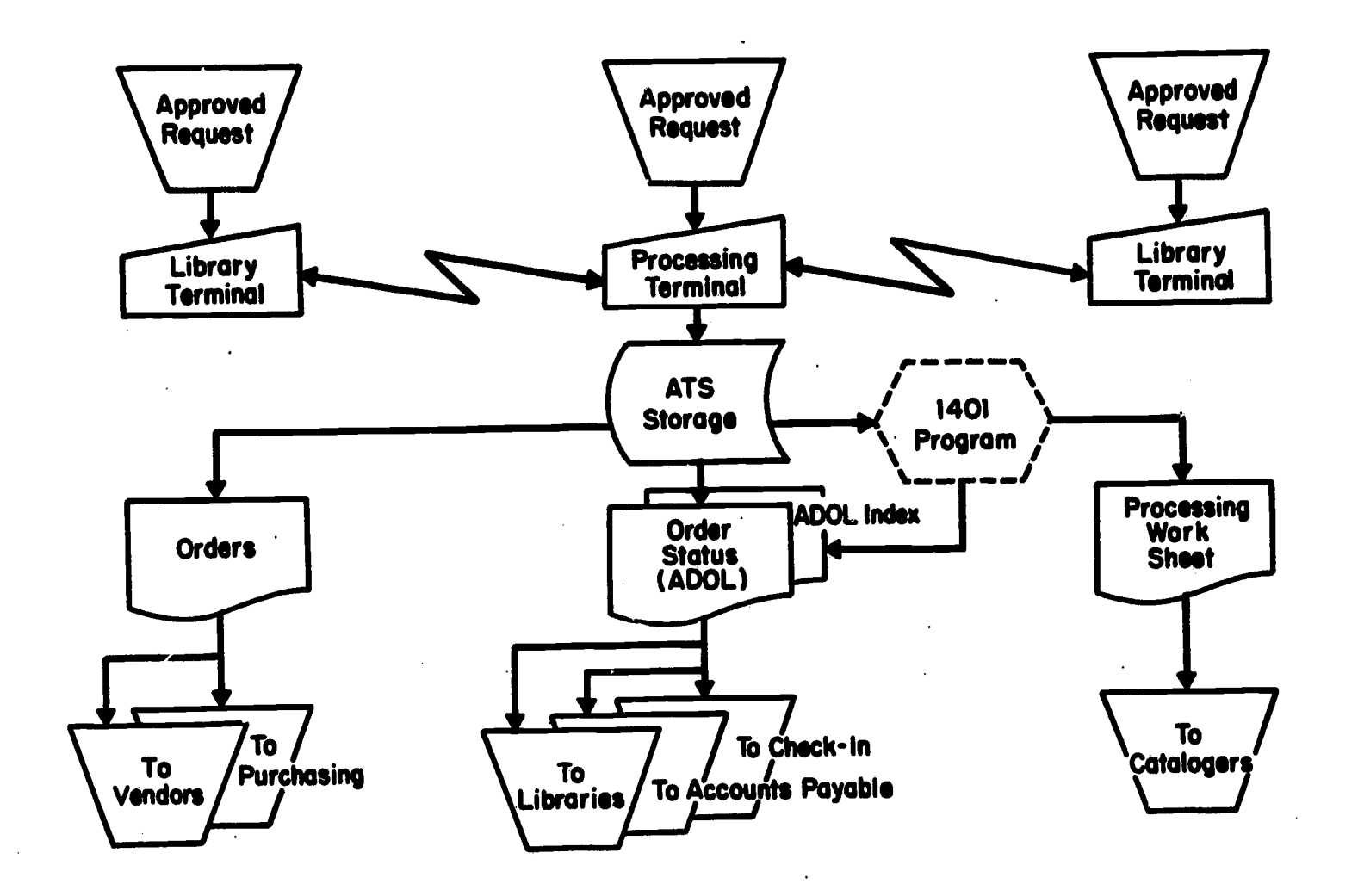

<u> San T</u>

Figure 4. Library processing book order cycle.

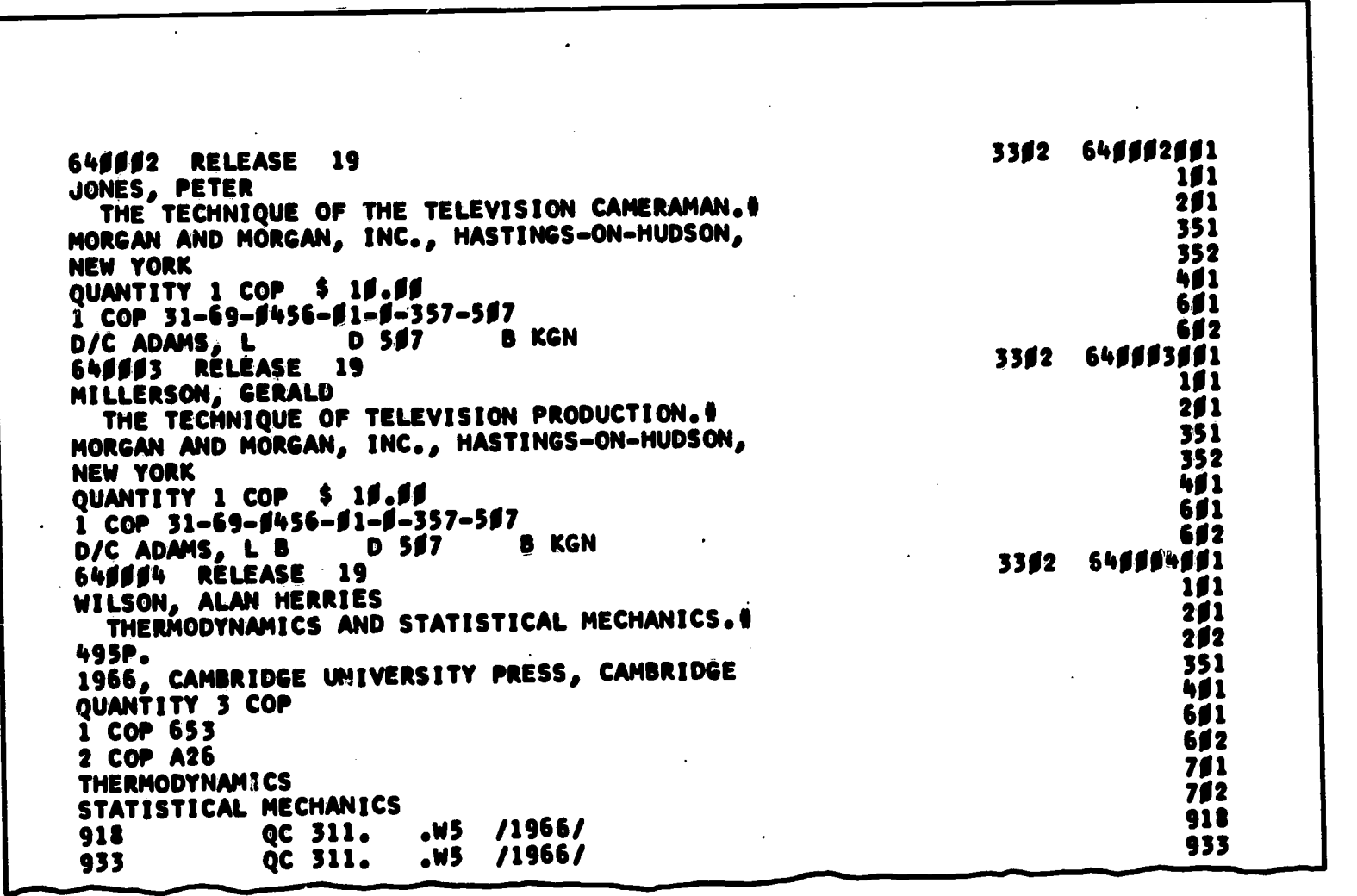

Figure 5. Detail Order List (DOL) typed from request.

 $-11-$ 

ERIC

w.manaraa.com

INTERNATIONAL BUSINESS MACHINES CORPORATION

LIBRARY BOOK ORDER OCTOBER 31, 1966

BUSINESS BOOKSTORE, INC. 292 EAST 23RP STREET NEW YORK, NEW YORK 19919

PURCHASE ORDER NO. LJV 7222 RELEASE 25

ITEMS LISTED ON THIS ORDER INDICATE THE QUANTITIES TO BE SHIPPED TO THE IBM SYSTEMS DEVELOPMENT DIVISION LABORATORY LIBRARY. PROCESSING SERVICES IN POUGHKEEPSIE, N. Y.

ALL CORRESPONDENCE IN REGARD TO ITEMS LISTED ON THIS ORDER SHOULD REFERENCE THE PURCHASE ORDER NUMBER, THE RELEASE NUMBER, AND THE ITEM NUMBER UNDER WHICH THE BOOK IS LISTED.

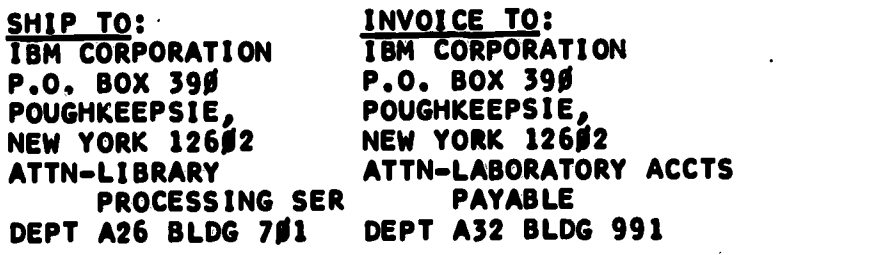

644101 RELEASE 20 BROWN, A MARCO, S M INTRODUCTION TO HEAT TRANSFER.\* 3RD.ED. 1958, MCGRAW -HILL, NEW YORK' QUANTITY 5 COP CONFIRMATION ORDER ONLY - TELEPHONED  $1\beta - 2\beta - 6\epsilon$ 

6441**02 RELEASE 20** K1TTELL INTRODUCTION TO SOLID STATE PHYSICS.\* 3RD.ED. 1966, WILEY, NEW YORK

QUANTITY 1 COP 644103 RELEASE 20 COLLEGE CHEMISTRY.\* SCHAUM PUBLISHING CO., NEW YORK QUANTITY 2 COP \$ 2.50

644104 RELEASE 20 COLLEGE ALGEBRA.\* SCHAUM PUBLISHING CO., NEW YORK QUANTITY 2 COP \$ 2.50

ລະເສີມແລະໂດຍໃຈໃນການທີ່ສະເພາະການການເພື່ອມີການສະແດງ<br>"ປັນເພດ ການໂລກກຳນົດຕິການເພື່ອມີການເພີ້ມໃນການເພີ້ມການ ການໂລກການການການການການເພີ້ມແລະ ໃນປີ ໃນປະການການການການການການ

**FRI** 

Figure 6. Purchase order.

 $\sim$ 

ww.manaraa.com

**Contract Communication** 

k

"bill to" addresses, authorizing signature, and statement of order conditions. The master for printing the form letter was prepared using the same Selectric type element that would be used to fill in the order data, assuring uniformity of appearance throughout the form letter. (Since the ATS terminal may function as an automatic typewriter, form<br>portions of the letter could well have been printed on-line. portions of the letter could well have been Preprinting the forms on letterhead stationery saves operator time.)

All order information destined for the vendor is first typed, proofread, and only corrections retyped. Format is exactly the same as that of regular orders with the addition of the vendor's name and address in each entry. This information would most logically be placed in the vendor data category. however, since inside addresses usually precede the message, the vendor's address is placed in category Oxx, assuring proper sequence without need for a restructuring program. Stop codes, which cause the ATS to stop printing, are also entered after categories Oxx and 4xx.

After the preliminary work is completed the preprinted form letters are fed into the terminal. The stop codes permit the operator to insert the current date, move to the inside address and bibliographic data, and change sheets between entries. No letters ever have to be retyped since there are no errors at this stage. Further keypunching and verifying are also unnecessary, since the data, augmented by confidential information (which may be entered at any time), are already in the proper format for inclusion in the order status listings and indexes. Addressing of envelopes is made unnecessary by the use of window envelopes.

If ordered items arent received after a suitable interval, claim letters are readily prepared by using an appropriately worded form letter formatted like the order letter, and containing necessary data from the direct order section of ADOL.

## Accumulative Detail Order List (ADOL)

The Accumulative Detail Order List (ADOL) (Figure 7), is the primary record of items ordered. As such it is kept constantly updated in the system's permanent storage where it is immediately accessible<br>from any terminal in the network. Organization of data in ADOL is from any terminal in the network. similar to the data format previously explained under Book Processing Data Format. All information concerning an item on order is added, including communications to and from vendors, as well as dates for<br>claiming cancellation, receiving, and completion of processing. If claiming, cancellation, receiving, and completion of processing. items are to be parallel-cataloged, this information is added prior to the listing of cataloging work sheets.

ADOL data is copied weekly on tape and processed by the INDEX program which generates <sup>a</sup> keyword-out-of-context index, known as the ADOL index (Figure 8). The INDEX program selects every "significant" word in every data type specified, and establishes output format. The output is then sorted by index term. Another program, called TWOUP (two-up), prints the sorted words, together with the lines, or context, in which they appeared, and, for reference back to the ADOL entry, the item identification codes. A word's significance is determined by its absence from a stop list (i.e., words prevented from indexing) and whether it has passed the word-length limitation test. The word-length test is variable for each class of data; the stop list is not. Any data type, however, may or may not be indexed at the option of the requester, and index parameters may be changed from week to week. A copy of the

ww.manaraa.com

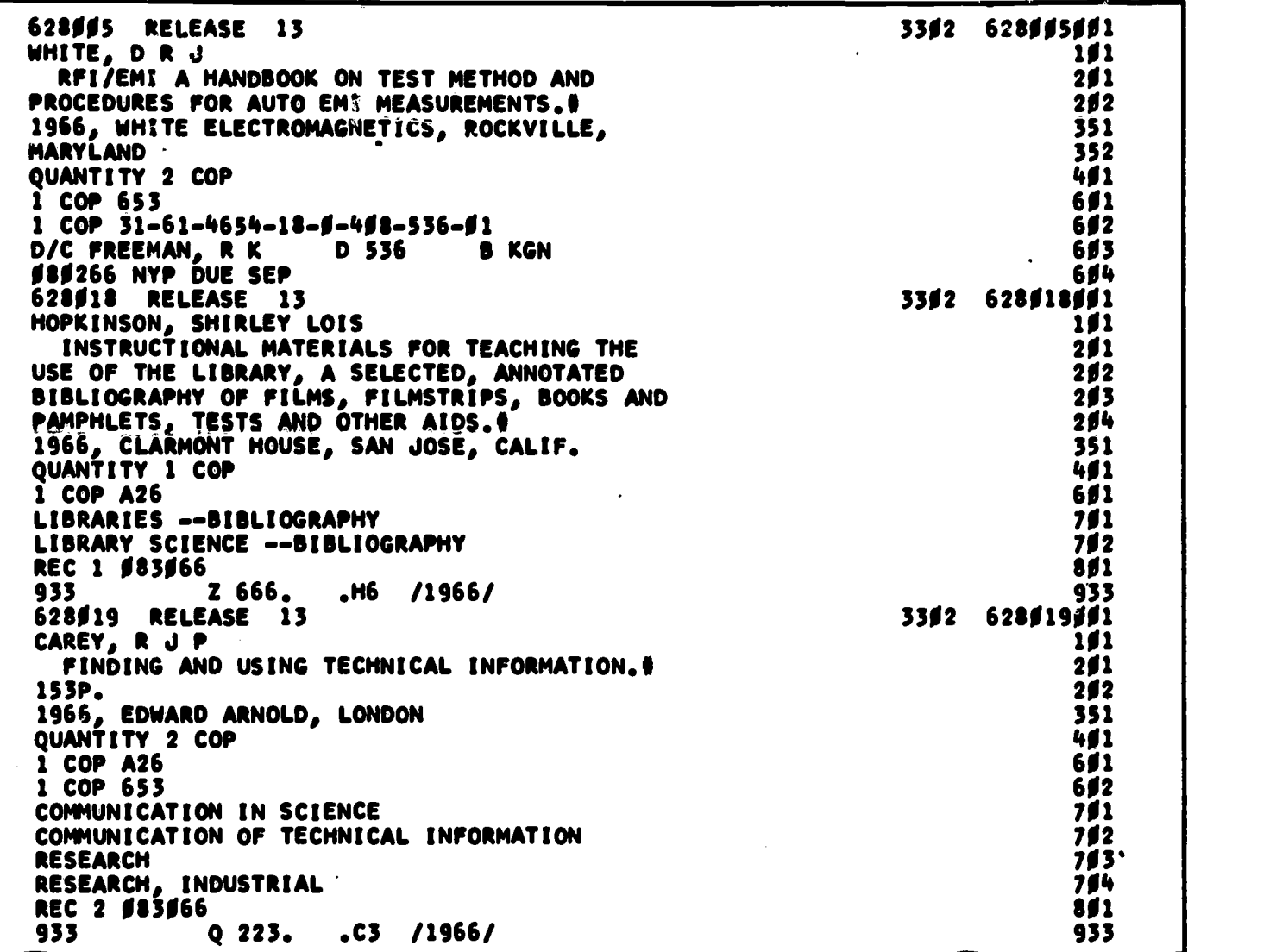

Figure 7. Accumulative Detail Order List (ADOL).

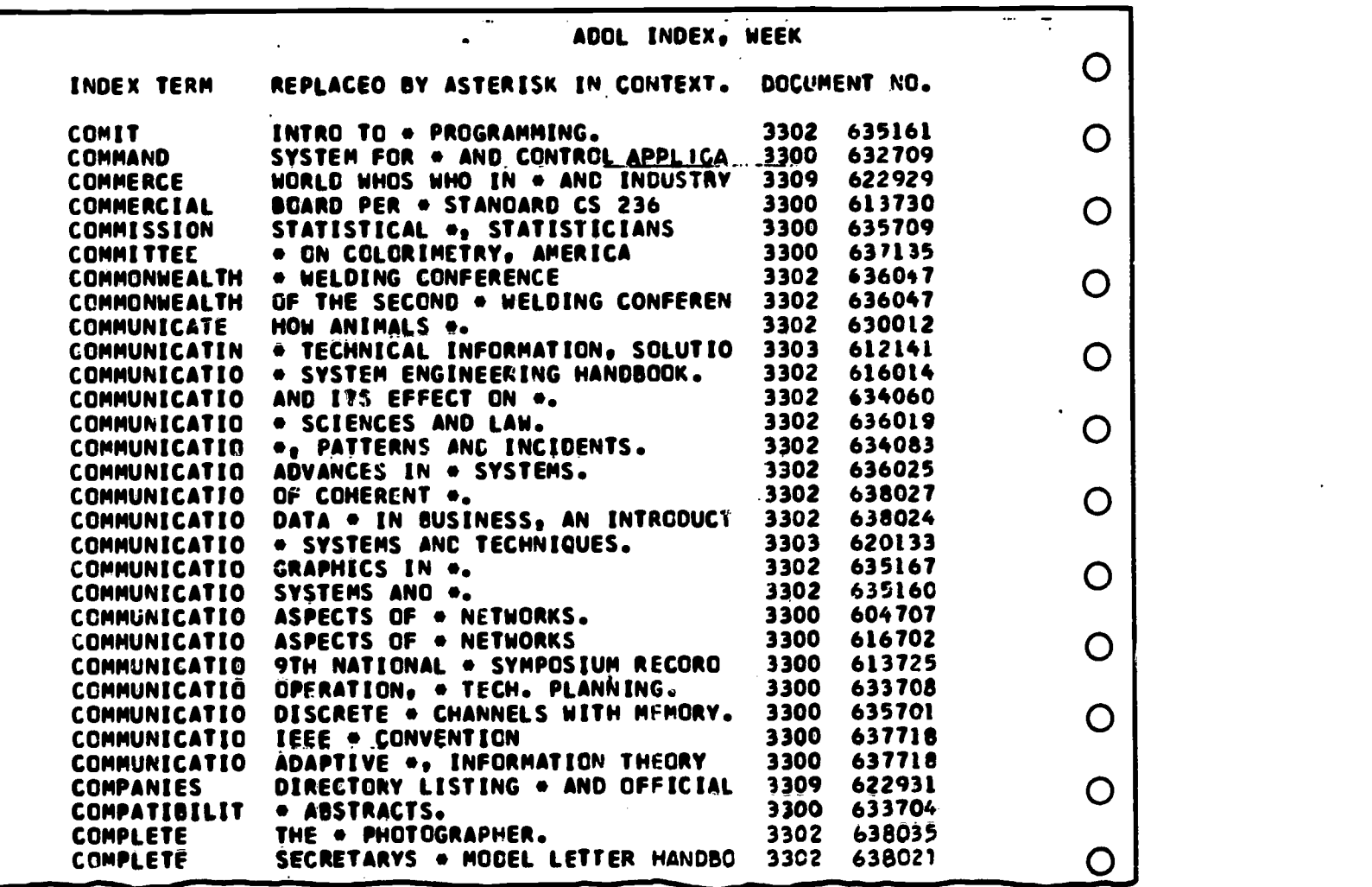

Figure 8. ADOL index.

ERIC

ww.manaraa.com

فيستبد

ti di secolul di unuta di unuta di unuta di unuta di unuta di unuta di unuta di unuta di unuta di unuta di unu

ti

order index is distributed to each area concerned, together with a copy of ADOL. Recipients are each of the libraries serviced, as well as the Laboratory Purchasing and Accounts Payable departments.

Entries are kept in ADOL for about a month after an item is closed out, either through cancellation or completion of processing. The entries are then shifted, through terminal operation, to a "Filled File" maintained in archive storage. Deleting an entry from ADOL removes it from order index input so that all references to it are deleted from the next printing of the index as well. similarly, but at longer intervals.

Our early thinking was to distribute copies of the index only and refer to ADOL on-line through the ATS terminals. We soon found the Library terminals to be in constant use for data input and manipulation and not immediately accessible when the ADOL information was required. As available terminals are almost constantly in use for data input, manipulation and on-line bibliographic output, little experience has been gained in terminal use for on-line data retrieval as a normal<br>process. So far, there have been no terminals in our system to spare So far, there have been no terminals in our system to spare for such a stand-by operation.

ADOL listings and indexes are updated and. distributed frequently enough to be satisfactory in all but the most urgent cases. These cases demand immediate action by the order co-ordinator, in any event. first checks the receiving clerks' hand-annotated copy and, if there is no recent entry, telephones the vendor for current order status information,

## Book Receiving

--'..f.","4-r,"."'...

The cataloging cycle is outlined in Figure 9. Vendors are asked to refer to the 6-digit item number when responding to an order. All interim vendor reports also reference this number, allowing vendors to skimp on other identifying data. Since the number appears on the packing slip, the receiving clerk can turn directly to the entry in his copy of ADOL without using the ADOL index (necessary in only a few cases when the number is omitted). Date and quantity received are written by hand on the ADOL listing. This annotated listing is periodically given to the terminal operator who updates the appropriate section of ADOL with this, and other, order status information.

A previously computer-prepared cataloging worksheet (Figure 10) is removed from a file, inserted in the document, and both are passed on to the cataloging department. The worksheet contains full information on each title as it appears in the most recent ADOL; that is, what is known about an item at the time of order as well as all other information obtained subsequently (e.g., from the National Union Catalog or Library of Congress catalog card proof slips). This continually updated record permits the bulk of the bibliographic searching to be done while the item is on order, thus eliminating most processing delays associated with both pre- and post-cataloging. Any parallel cataloging must, of course, be done before the cataloging worksheets are printed or the data will not appear on them.

w.manaraa.com

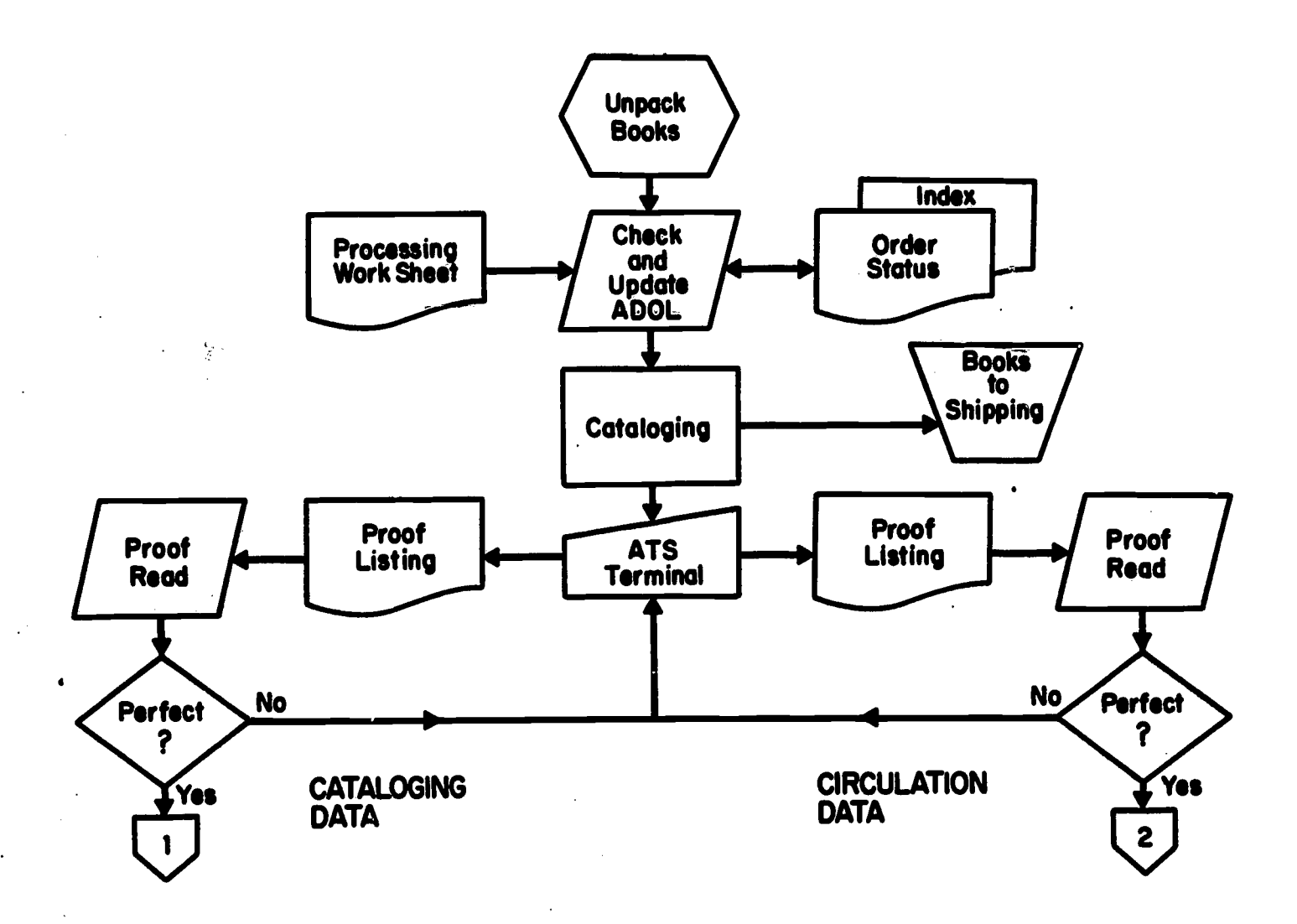

ŋ

i<br>Sepanjang

ERIC

Figure 9. Cataloging cycle.

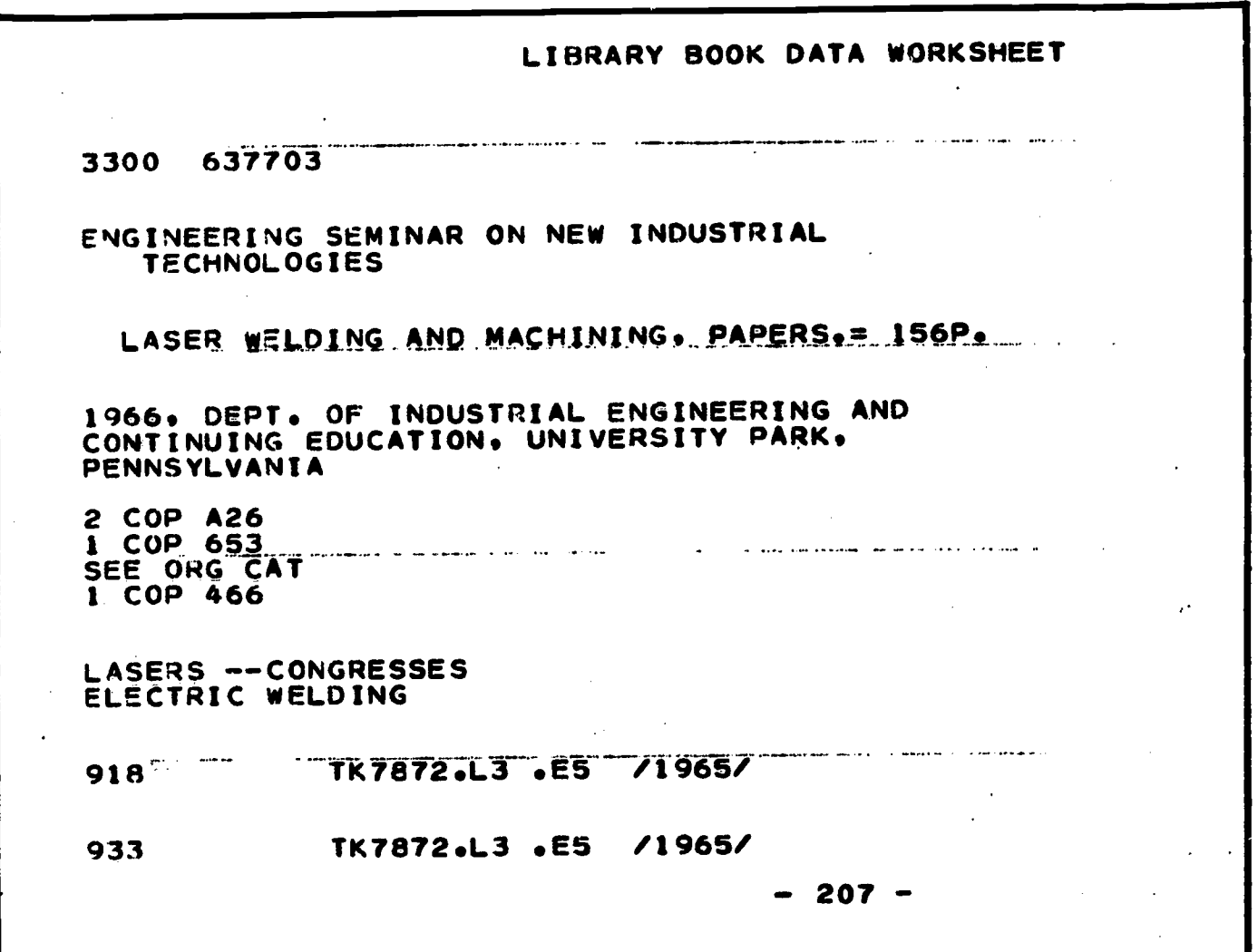

**The Montgomery** 

Figure 10. Computer-prepared cataloging worksheet.

ომიის იქნება და აღარების პირედიდა აქვირე პაბილების პაბილი განამართველოს მამართველების სამერცია და არავის ამის <br>აქვირთაში მახლეს 1963 წერმად ისერთი სადაფლელი მამართველოს მოეწლება შემდეგ მისა მამართველოს შეგვარება მასავლელო

## Cataloging

By means of the wotk sheet, the cataloger has on record all available information concerning an item. Some of this must be crossed out, or ignored, as it pertains only to the order cycle. ordered through this system obviously do not have a computer-prepared worksheet. For these items a structured worksheet is used for handrecording cataloging information (Figure 11.) After examining the book, the cataloger may add or change any portion of the entry he desires. the original bibliographic information is obtained from the Library of Congress, the usual practice is to increase the number of authors, as indicated in the book (both personal and corporate) and subject<br>headings. Restrictions limiting the number of entries where Indicated **I. The Little of the number of entries** where<br>headings. Restrictions limiting the number of entries where dibliographic records are manually or individually produced are not as<br>bibliographic records are mho limits set by the data format are nine stringent in our operation. The limits set by the data format are nine personal authors (and/or editors, translators, compilers, etc.), nine<br>(an authors, if corporate authors (or corporate affiliations of personal authors, if<br>significant), and any practical number of subject significant), and any practical number of subject headings/descriptors/key terms, although entries are usually less than a dozen, sufficient for most subject analysis.

Information to be placed on the unit record circulatior card is also indicated in this operation. Cataloging data is then g.ven to the terminal operator who proceeds to type it into working storage in a manner similar to the order operation. instructions are exactly the same. After the data has been entered, proof listings are printed, usually off-line by high-speed printers (so as not to tie up the terminal unduly), and given to the catalogers to proofread. Errors are corrected and staff differences of opinion worked out. The marked proof lists are then returned to the terminal operator for updating. This cycle is repeated until the cataloging supervisor or manager is satisfied that the input is as perfect as possible.

## Output Processing

ERIC

**Contract of the contract of the contract of the contract of the contract of the contract of the contract of the contract of the contract of the contract of the contract of the contract of the contract of the contract of t** 

Further data manipulation is now performed on the IBM 1401 data processing system by the library processing programs. programs is not part of the ATS program system, nor are they normally run on the ATS computer system.) Various forms'in which the cataloging data appear are in Figure 12.

The AUDIT program, under control of SUPVS (Supervisor), as are all the programs referred to in this section, detects all format and sequence errors which may cause problems in further processing. other programs cannot ignore errors. All indicated errors are corrected and the data batch is resubmitted to be run against AUDIT which, addition to being an error detection program, also updates and corrects records in this format. Data is then run against PRINT, <sup>a</sup> generalized printing program, which in this case is formatted to print the master plate for the library announcement bulletin (Figure 13).

Library 3 x 5 catalog cards are next prepared using two programs called THREE and FIVEP (Figure 14). Without detailing the process, the result is a full set of catalog cards, one for each author, title, result is a full soc of choice, and one shelf card, each with added entry (as appropriate) and call number at the top. Each card also bears the full processing number as well as indications of the IBM libraries holding the item. These are shown by three letter abbreviations; viz., BUR for Burlington, KGN for Kingston, and POK for Poughkeepsie. Cards are not printed in sets but instead are printed presorted, ready for

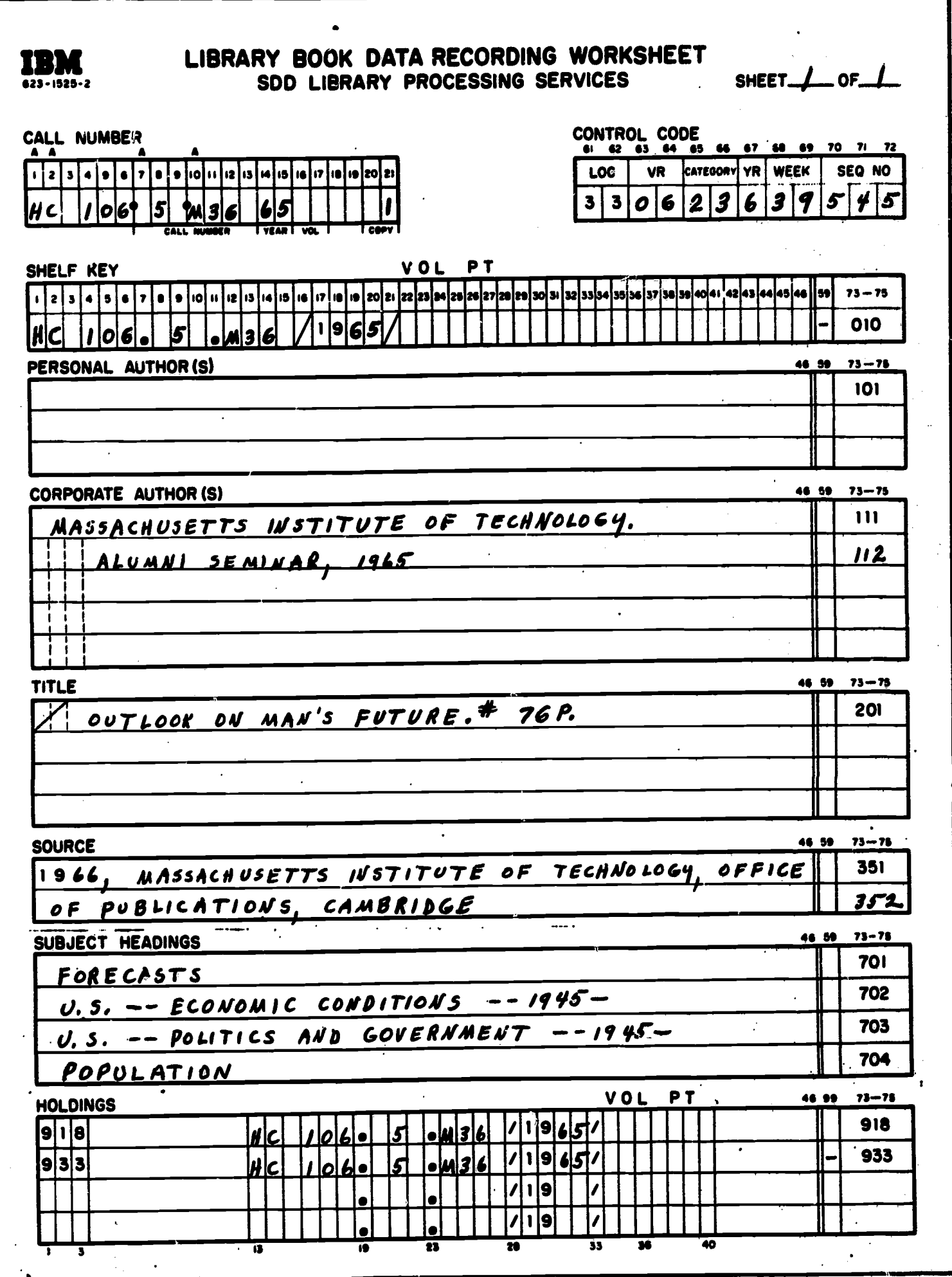

Book data recording worksheet Fi  $\overline{11}$ ma re

**MARKET** 

2019,

ERIC

تختنخون

فستعمظ

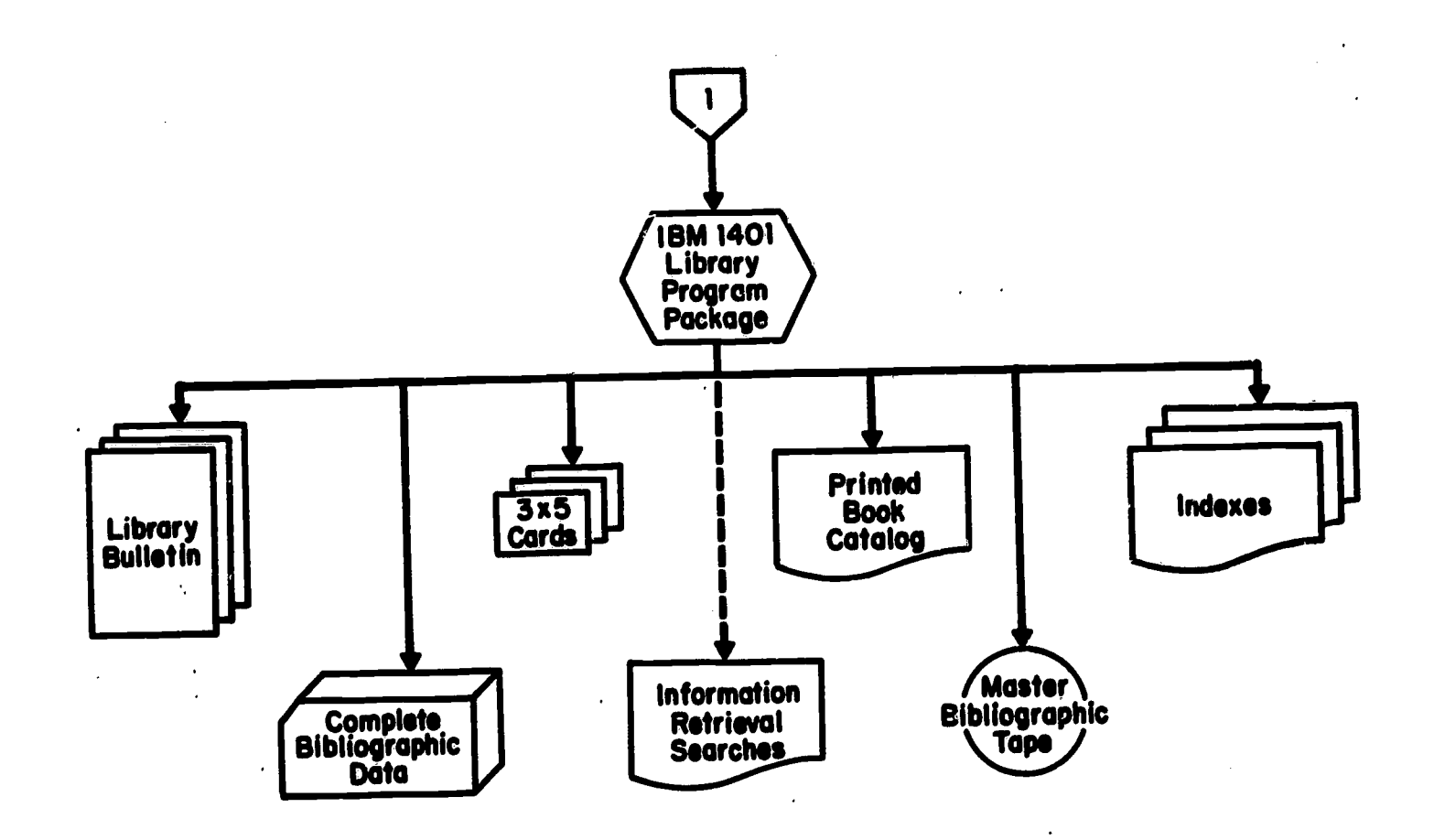

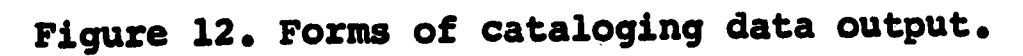

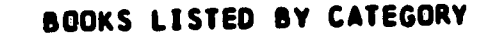

JENNISON, R C<br>FOURIER TRANSFORMS AND CONVOLUTIONS FOR THE EXPERIMENTALIST.# 120P.

1961, PERGAMON PRESS, NEW YORK

918 OA 403. .J4 /1961/ 933. QA 403. .J4 /1961/

20 PHYSICS ......

ERIC

FRIDKIN, VLADIMIR MIKHAILOVICH ZHELUDEV, IVAN STEPANOVICH TYBULEWICZ? A /TR/ PMOTOELECTRETS AND THE ELECTROPHOTOGRAPHIC PROCESS.8 195P.

> AUTHORIZED TRANSLATION FROM THE RUSSIAN 1961, CONSULTANTS BUREAU, NEW YORK

918 QC 585. oF68 /1961/ 933 QC 585. .F68 /1961/

COX, ARTHUR PHOTOGRAPHIC OPTICS.# 13TH. ED. 490P.

> A MODERN APPROACH TO THE TECHNIQUE OF DEFINITION 1966, FOCAL PRESS, NEW YOR

918 TR 220. .C6 /1966/ V33 TR 220. .C6 /1966/

 $\pmb{\cdot}$ Figure 13. Library announcement bulletin.

www.manaraa.com

 $\sim$ 

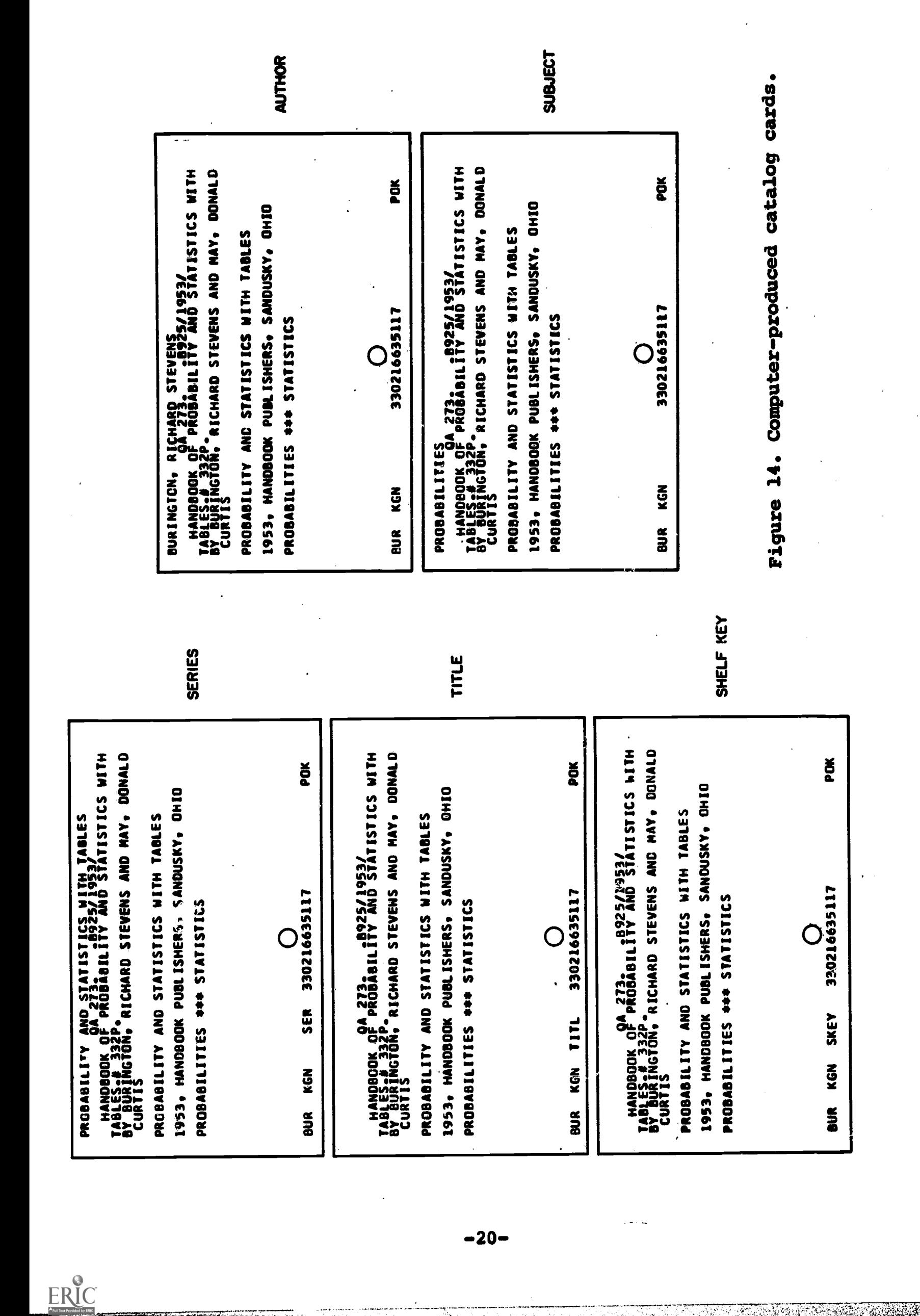

sequence filing in <sup>a</sup> divided catalog. They are also printed on predrilled card stock "two-up," i.e., side-by-side, so that by slitting the cards vertically, two identical sets are prepared simultaneously. The printing operation is repeated until enough sets have been printed. A program modification prints only one set at a time, if desired, but computer costs are about the same, whether one or two sets are printed.

#### INDEX

Indexes of cataloged items are prepared periodically using the INDEX program, the same program used to index order status information. These indexes are used in conjunction with bibliographic listings which may or may not be formatted by the PRINT program. INDEX is a may be may how because in the KWIC-type programs, but has certain advantages over them. Notably, in the printed format (Figure 15), removing the indexed term from its context and listing it in alphabetical order along the left margin of each column has definite advantages for manual (i.e., visual) retrieval. The context advantages of KWIC indexes aren't lost since the context, with the indexed word replaced by an asterisk, immediately follows the word.

Experience indicates that indexes for larger groups of data are easier to use if they are divided; that is, if separate author, title, and subject indexes are listed rather than combined in one alphabetic sequence. One advantage is that separate stop lists, and word-length exclusion criteria may be prepared for each category -- <sup>a</sup> desirable feature since each category has different word characteristics. A stop list tailored to suppress meaningless words in corporate authors might be ineffective (or potentially harmful) when applied to subject headings. Also, suppressing three-letter words in title permutation indexes would keep down the number of words required in a stop list. Applied to an author index, such a word-length limitation would only exclude names of people having surnames of that length. A two-letter minimum suppresses single-letters from' indexing without the need for placing the entire alphabet on the stop list. This is a valuable, timesaving program feature. A preliminary match against the word-length<br>term and rejection, eliminates the need for individual program test, and rejection, eliminates the need for individual comparison of each word being indexed with every word on the stop list.

An added capability of the INDEX program is that the logic can be reversed so that any words on the stop list become search terms. this mode of operation the INDEX program is called SEARCH. As one may have suspected by now, visually searching the printed indexes is generally faster and just as satisfactory as running data against the SEARCH program.

## LibrarY Bulletin

ERIC

It has been mentioned that bibliographic data is run against the PRINT program to produce a library bulletin. This is produced from the same ATS input data from which the 3 x 5 cards, the printed book catalog, and the indexes are prepared. When the PRINT program is used, format is structured to facilitate reading, unlike the other formats which emphasize ease of look-up and retrieval. The bulletin is produced twice monthly and contains most of the books cataloged during the preceding semimonthly period. Books are arranged by broad subject<br>categories to facilitate browsing. A Current Awareness section facilitate browsing. A Current Awareness section announcing periodical articles, also by subject categories, is included. Distribution is to all IBM Systems Development Division employees desiring copies, particularly those served by the libraries for whom we process books, and to other IBM libraries.

www.manaraa.com

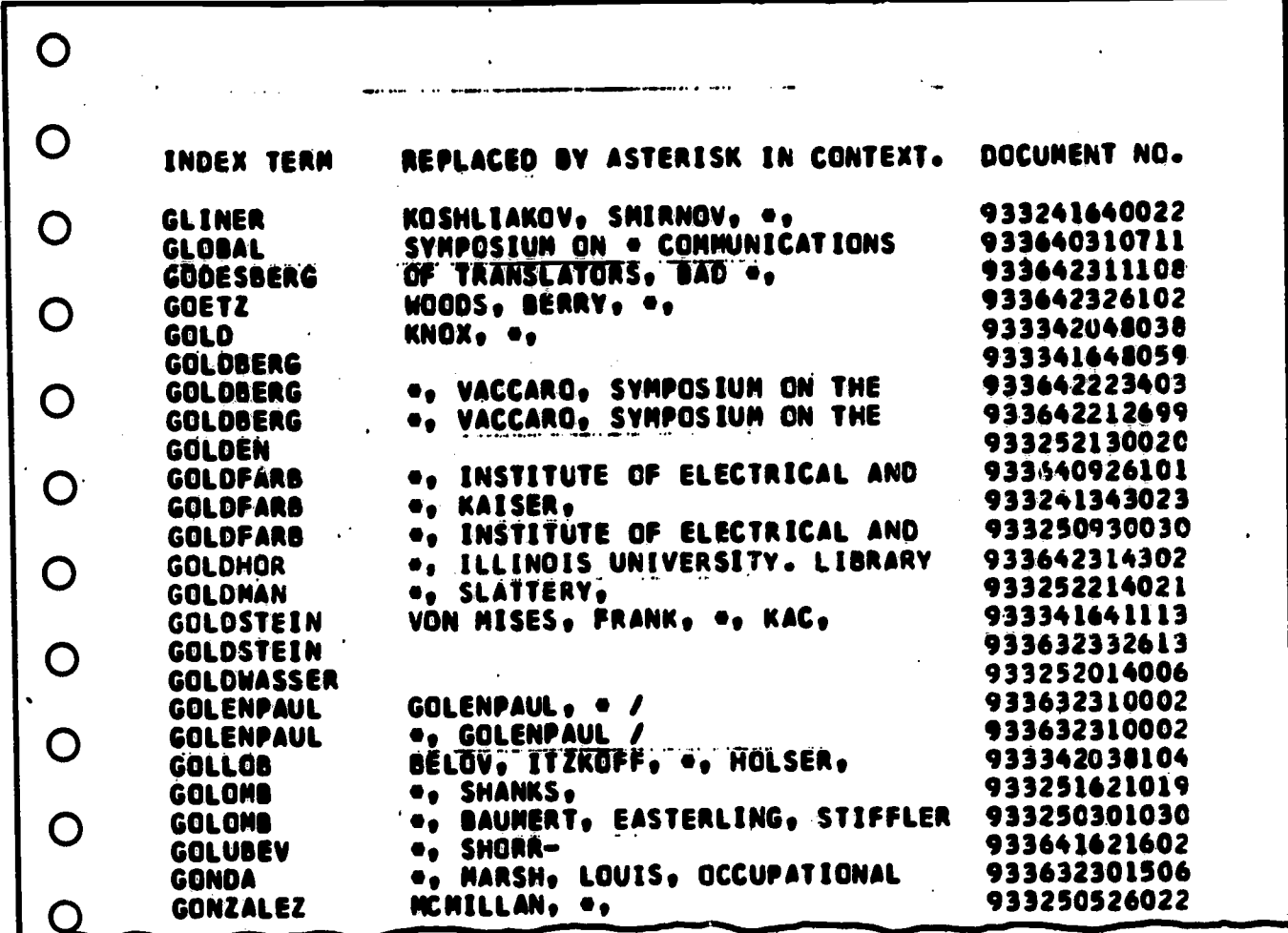

Figure 15. Author index of cataloged items.

#### Unit Record Preparation

Despite the number of installed computer applications, unit records still play a significant role in the operations of our libraries. As previously mentioned, the circulation systems are based on a unit record card system and our unit record-based Catalog of Books is still popular. While use of the data differs at the several<br>locations (circulation systems vaxy with local customs and library size), the input format remains the same.

Use of circulation and holdings information prepared during the cataloging cycle (Figure 9) is shown in Figure 16.

ATS has proven to be an excellent substitute for keypunching as a input medium. Data may be prepared with proper peripheral data equipment from ATS input, either for use as low-cost, low-level data storage media or as input to other systems requiring data in these forms. Consequently, all unit records are prepared on the ATS terminal<br>and cards are supplied to us as an off-line service. Figure 17 is an example of data representing a group of books as they are entered on the terminal for unit record output. Input is limited to call number, author, title, and location codes. The data structure may not make much sense yet in this illustration, but note that repetitive data is not retyped, thus emulating keypunch operation. Duplication is controlled separately for each column by replacing the dashes, which define fields, with D's. This indicates that data in columns with D's are to be duplicated line by line until new data are entered in those columns. This set-up is simpler than preparing a keypunch to duplicate by making a program card and inserting it on the program drum. Set-up can be<br>further simplified by storing the tab settings as a separate document which is fetched when required, and then simply matched on the keyboard.

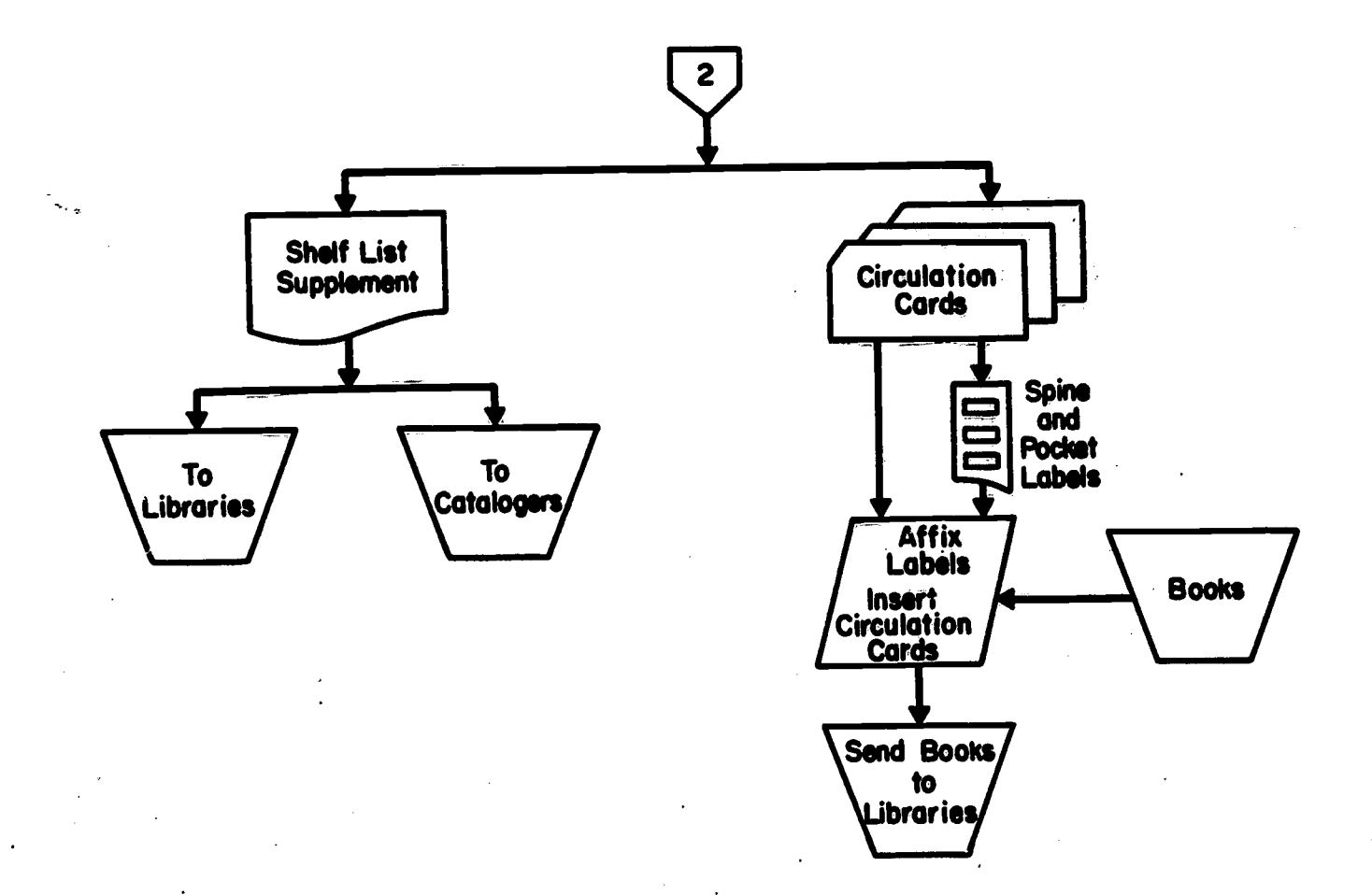

04

ti Januar 1999.<br>Juli

ERIC

Figure 16. Book circulation and holdings records.

| HD 21<br>TP 933<br>TP 935<br>QD 11          | 64<br><b>B4</b><br>64 1<br>F8<br>65 2<br>F8<br>65<br>N3 | IBLUM A A MANAG AND THE WHITE COLLAR UNIOP<br>IFEDERATION OF SOC FOINTRO TO COATINGS TECHNOLOGY<br>IFEDERATION OF SOC FOFORMATION AND STRUCTURE OF PAINP<br>CHEM OPPORTUNITIES AND NEEDS<br>INAT RES COUNCIL |  |
|---------------------------------------------|---------------------------------------------------------|----------------------------------------------------------------------------------------------------|--|
| AG 521<br><b>HF5549T7 A5</b>                | 66<br>D3<br>65                                          | 2DATA PROCESSING MANAAUDIO VISUAL AIDS FOR DATA PROCP<br>IAMER MANAG ASSOC MAKING THE MOST OF TRAINING OPPP                                                                                                  |  |
| TR 2 <b>SH</b>                              | M41 66                                                  | THEORY OF THE PHOTO PROCESS<br>2MEES C E                                                                                                    |  |
| QA 76                                       | C58364 4                                                | 2COMPUTING AND DATA PCOMPUTING AND DATA PROCESSING                                                                                                    |  |
| <b>TK7875</b>                               | V5 64                                                   | RELIABILITY AND FAILURE OF ELECP<br>2VIDONI C M                                                                                                    |  |
| QA 76                                       | M33165                                                  | 2MASS INST OF TECHNOLCOMPATIBLE TIME SHARING SYSTEM                                                                                                    |  |
| T.                                          | 65W6 K31 66                                             | ENGINEERED WORK MEASUREMENT<br>2KARGER D W                                                                                                    |  |
| <b>TR</b><br>9<br><b>TR</b><br>$\mathbf{9}$ | F61 65 1<br>F61 65 2                                    | IFOCAL ENCYC OF PHOTOFOCAL ENCYC OF PHOTO                                                                                                    |  |
| <b>TJ1189</b>                               | C47 65                                                  | 2CHILDS J J PRIN OF NUMERICAL CONTROL                                                                                                    |  |
| QA 611<br>QA 297                            | M28 63<br><b>H35 65</b>                                 | <b>HOMOLOGY</b><br><b>IMACLANE S</b><br>NUMERICAL METHODS IN ALGOL<br><b>3HAWGOOD J</b>                                                                                                    |  |

Figure 17. Information typed on ATS to produce circulation **cards.** 

 $\sim 10^7$ 

 $\hat{\mathcal{A}}$ 

1,

 $\mathcal{F}$ 

 $\ddot{\phantom{a}}$ 

Figure 18 is an illustration of the same type of data as they come<br>from the off-line printer. Notice that repetitive data have been Notice that repetitive data have been inserted by the ATS program.

Figure <sup>19</sup> is an illustration of the same type of data as they appear spaced out and with appropriate punctuation and column headings. A procedure has been written to permit the continuous cumulation of this data and production of weekly lists in author and call number sequence. All new unit record data are merged quarterly with the old data and an updated Catalog of Books is prepared in author, title, and call number sequences.

Meanwhile, each day's input is punched off-line into circulation cards which have appropriate format indication printed on them so that after proper interpretation, (a machine rather than a human function), the cards are intelligible to people as well as to computers (Figure 20), These cards are run through a computer routine which prints spine and pocket labels (Figure 21) on standard, pressure-sensitive forms. The right-hand section bearing only the call number, vertically arranged, is cut and fastened to the spine, while the left-hand section is affixed to the circulation card pocket.

The shipping clerk inserts the circulation card in each copy, enters the date processed on his copy of ADOL, and ships the books to the appropriate IBM libraries. The whole cataloging cycle normally takes about a week but has been done in one day, when required.

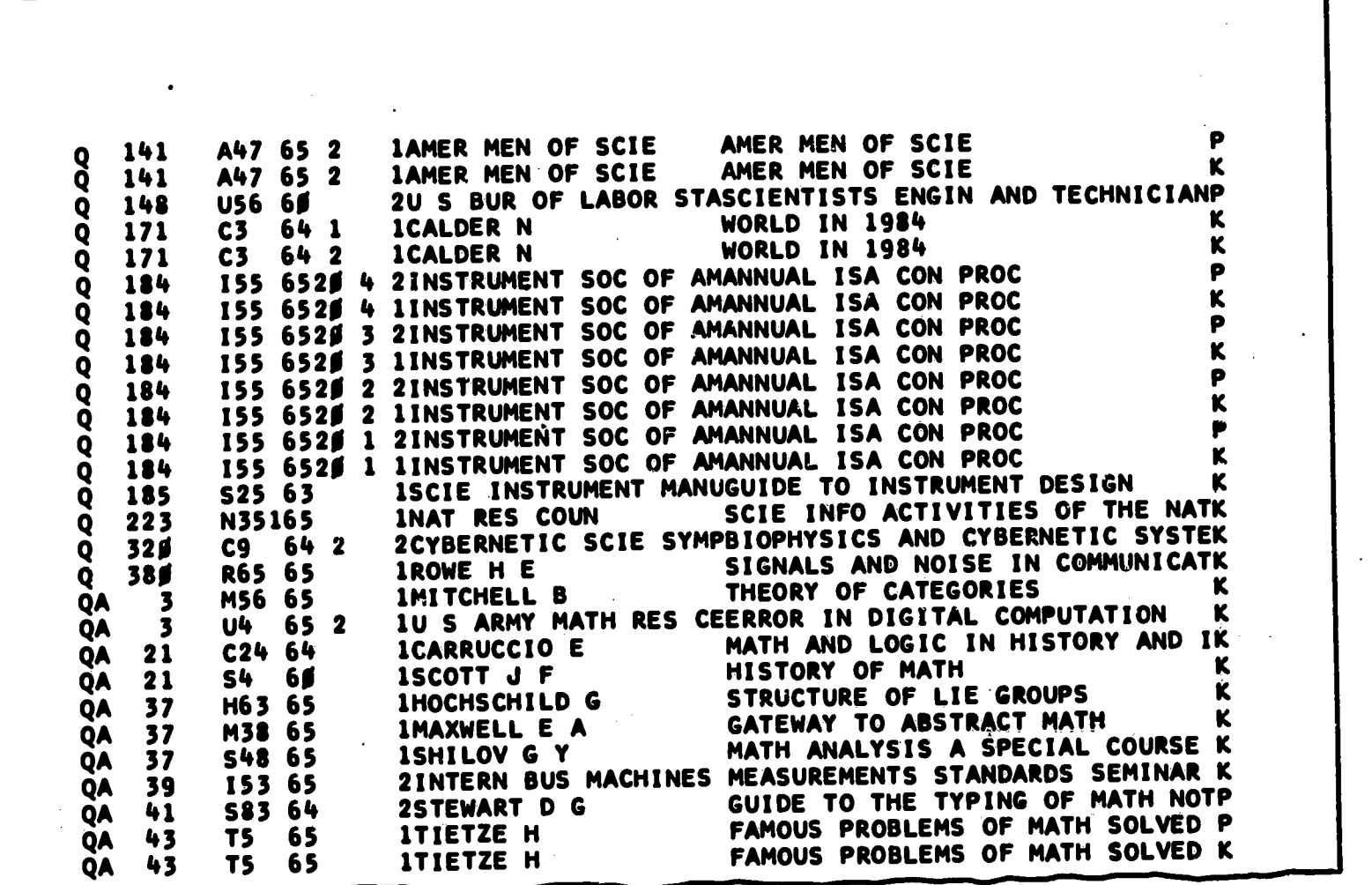

Figure 18. Circulation card data with information inserted by ATS program.

ERIC

Ww.manara

<u>ta di Secolumnia di Secolumnia di Secolumnia di Secolumnia di Secolumnia di Secolumnia di Secolumnia di Secol<br>Nel 1910 dell'USS di Secolumnia di Secolumnia di Secolumnia di Secolumnia di Secolumnia di Secolumnia di Secol</u>

T.;

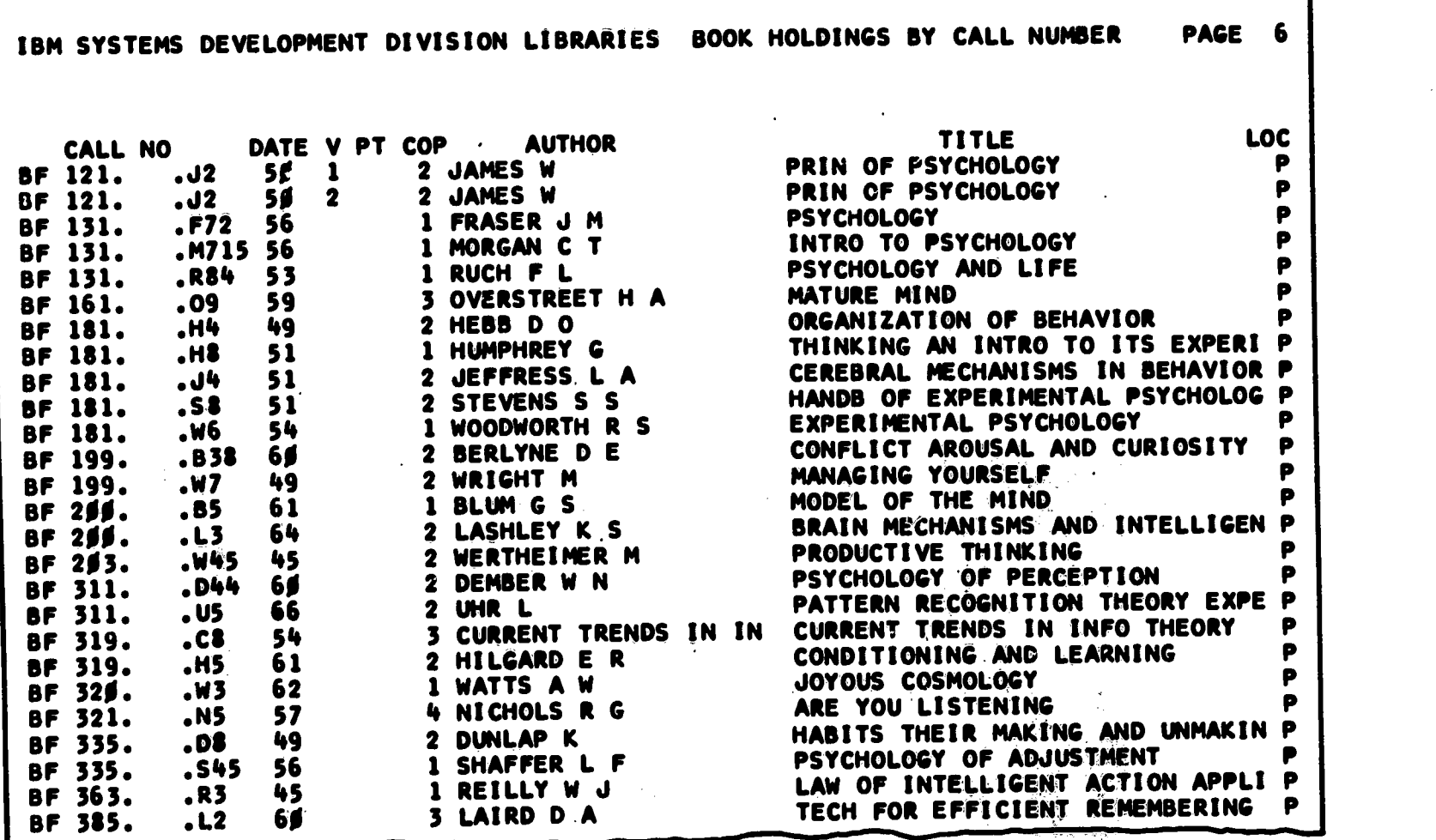

<u>TENSTETTEMENT</u>

 $\mathcal{F}^{\mathcal{L}}_{\mathcal{F}^{\mathcal{L}}}$ Y.

Figure 19. Book holdings record -- shelf list (author and title lists not shown).

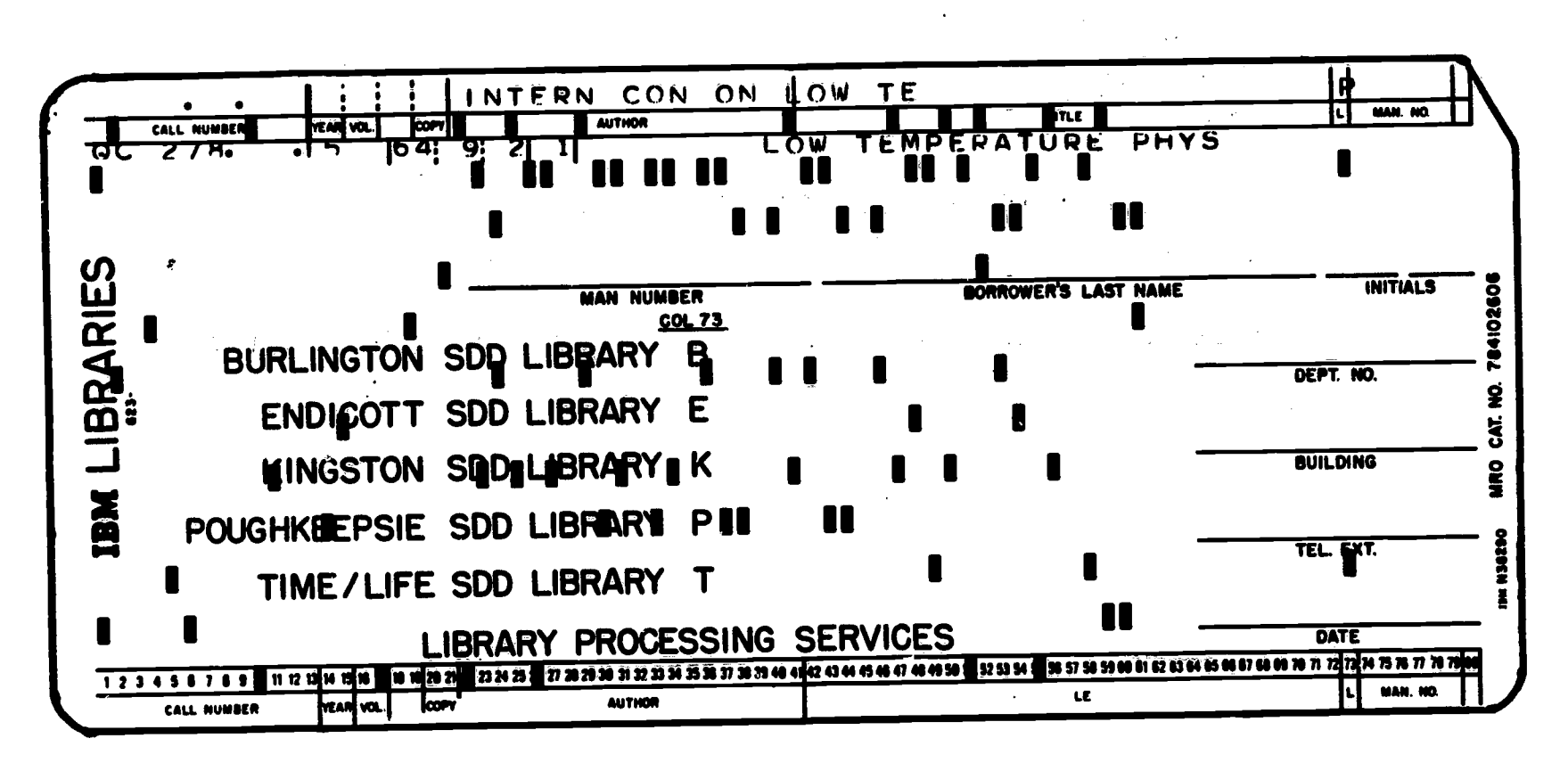

Figure 20. Book circulation card.

**CONTRACTOR** CONTRACTOR

ERIC

w.<br>www.manaraa.com/www.manaraa.com/w

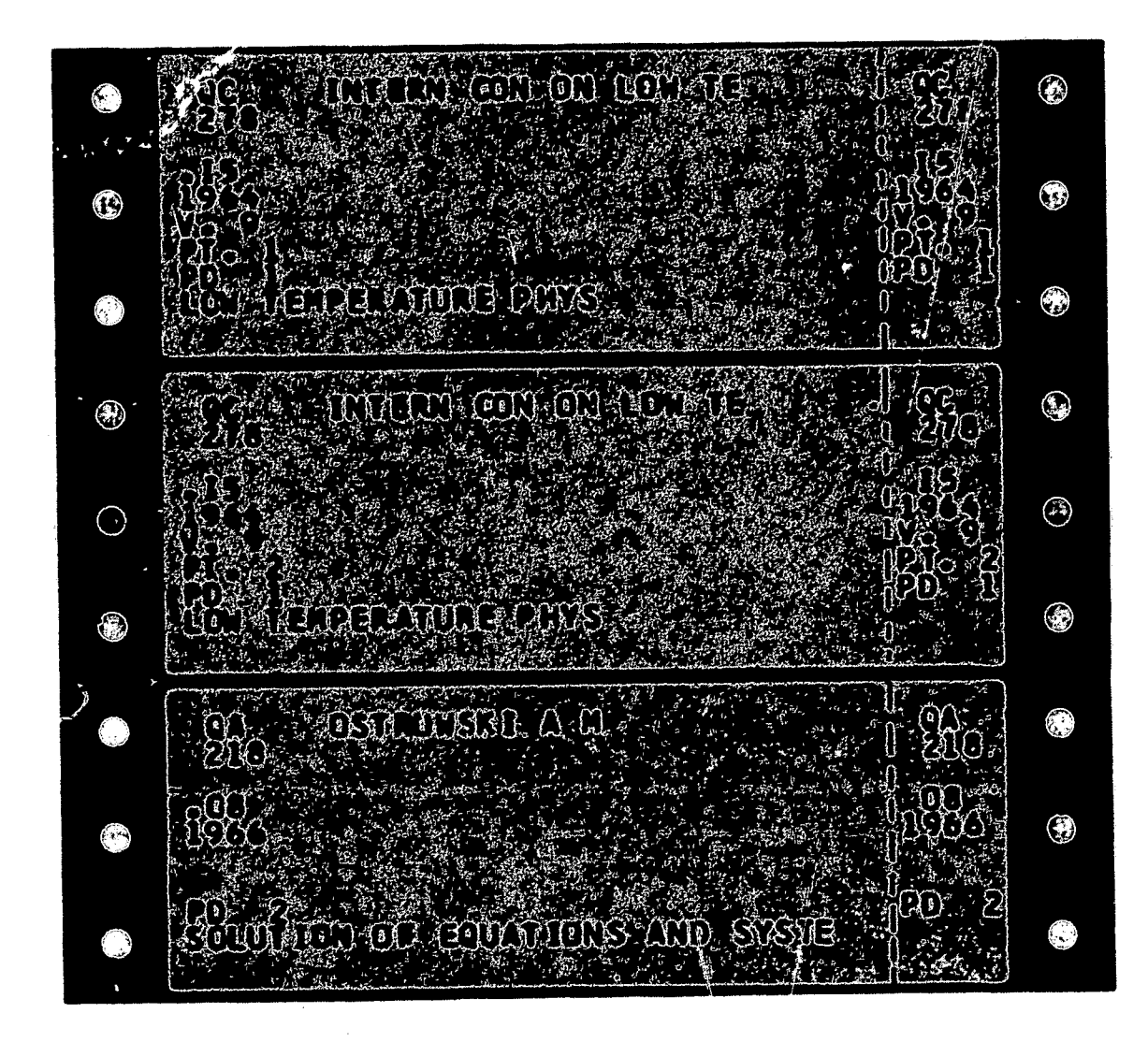

Figure 21. Spine and pocket labels printed off-line from<br>circulation card data.

rad

 $\mathcal{H}$ 

ERIC

.<br>Kontrolleksi sonia

## OTHER ATS LIBRARY APPLICATIONS

In addition to the library applications previously discussed, several other applications are currently operational or being planned. Among these are:

## Master Subject Heading List

As its name indicates, this is a list of all subject headings approved for use by the catalogers. Form and style of entry is<br>according to Library of Congress standards. Most of the subject according to Library of Congress standards. Most of the headings are also derived from L.C. sources. Other headings have been added to suit the nature of our specialized collections but always in Library of Congress style.

Subject headings are entered in uncontrolled (U) mode to permit off-line data processing. Listings are run periodically and distributed<br>to catalogers and reference librarians at the libraries served. Since to catalogers and reference librarians at the libraries served. input is entered in the proper alphabetic sequence from the catalogers'<br>hand-annotated lists, no further processing is required. Errors are hand-annotated lists, no further processing is required. usually visually detected. This procedure replaces one where subject headings were maintained on punched cards, sorted and occasionally listed. The new operation is easier and takes less. time.

# Foreign Technical Document Translation

Translation of technical literature is normally <sup>a</sup> library responsibility. Use of ATS speeds the human as well as the computer translation process. ATS reduces the labor involved in making successive revisions by eliminating the need to retype the full text. Several translators are also able to work on the same document without any conflict. This application has been fully tested and found to be completely practical.

# Operating Procedures

Similar to staff manuals but more detailed in describing systems operation, these are handled just like any text input and updating operation. Input mode depends on desired output. Uncontrolled (U) mode is chosen if frequent changes are anticipated; Automatic (A) mode<br>creates a pleasing paragraph style with right and left margin creates a pleasing paragraph style with right and justification, etc.

# Proposals, Reports, General Correspondence

These applications make full use of the system's text processing capabilities. These documents are most often entered in "A" mode for the same reason as given above. Several lesser modes may also be used, such as the Heading (H), and Footing (F) modes. They are used to print repetitive headings and footings on subsequent pages of reports where their presence lends continuity -- page numbers may be inserted iav avample.

ww.<br>Wanaraa.com/www.com/www.com/www.com/www.com/www.com/www.com/www.com/www.com/www.com/www.com/www.com/www.com/ww

## Periodicals

The area of periodical ordering, receiving, claiming, and binding preparation (not to mention periodical bibliographic control), is still in development. Rather than simply improving the process by use of the ATS, we decided the best course of action would be to create a system paralleling the book acquisitions and processing cycle, using more of the data processing capabilities of both the Administrative Terminal System and the library processing program package. Our goals are: ATS as the input device, computer-prepared orders, a fail-safe receiving procedure, automatic claiming of missing issues, binding slip preparation, continuously updated holdings records, and direct input to union lists of serial publications -- both for IBM libraries and for regional listings.

# Selective Current Awareness Notification

Developments in selective information notification services have proceeded along several lines at IBM. The Systems Development<br>Division's service called SCAN (Selective Current Awareness Division's service called SCAN (Selective Current Awareness Notification), concentrates on periodical articles and other documents not covered by other IBM services. While fully computerized in the.data processing aspects of the cycle, the process would benefit from the addition of terminals as input/output devices, similar to the book processing operation. Also, integration of several such services within IBM appears feasible with ATS used as the communications device.

## ATS APPLICATIONS OUTSIDE THE LIBRARY

The Administrative Terminal System is basically a highly versatile computer system. As such, its capabilities need not be limited to library and information processing applications. Then too, the optimum number of terminals the system can accommodate is greater than the number of terminals required by any but the largest libraries or technical information centers.

Present applications, as well as those being developed make ATS increasingly attractive to nonlibrary areas, <sup>a</sup> highly significant factor to librarians who often cannot justify data processing installations solely for the library and must rely on mutual support from other functions on campus or in the company. Some of these other applications which have been, or are being, developed in SDD Poughkeepsie are:

#### Patent Operations

Only output, such as patents, invention disclosures, and decisions of invention disclosure review boards, is available presently for machine-based searching and retrieval. A current study seeks to integrate the entire patent operations cycle into a computer-based search and retrieval system by having all patents-related documents typed on the ATS. Meanwhile, preparation of the above-mentioned documents has been materially assisted by employing the text processing abilities of ATS.

www.manaraa.com

# Plans and Controls

This function is responsible for project planning and control processes which measure performance against plans. It also issues status reports on the progress of systems designs at various IBM laboratories. Control files are maintained on a real-time basis and are accessible to those persons requiring this information. Manpower and costs have been reduced in the preparation of control documents and<br>specifications, while at the same time accuracy has increased at the same time accuracy has increased significantly.

# Engineering Design Services

Continuously updated status reports on engineering changes made during the course of computer systems development have been made possible through the use of ATS. Systems installation instructions also written by this group and updated as design changes warrant.

# Engineering Proposals

ERIC

Very much like contract proposals, engineering proposals are IBM'S answer to customers who wish special features installed on computer systems. Proposals are composed of roughly 75% standard text and 25% specialized text aimed at the specific application. The ability of ATS to edit and manipulate data in an almost limitless combination of formats and sequences makes it ideally suited to these specialized textwriting applications.

# Systems and Procedures Manuals

Since these documents are changed as often as necessary to meet changed conditions, ATS has spared systems and procedures analysts and their typists from a high volume of needlessly repetitive rewriting and retyping. The system's communications capabilities are also employed to rapidly disseminate new procedures.

#### SUMMARY

The IBM Administrative Terminal System has been in use for almost two years in library processing applications outlined in this paper. While no special programs were written for these applications, the system's flexibility allowed us to continue using the program package previously developed. At the same time we adopted the advantages of an on-line, real-time terminal system. ATS enables us to improve library service through faster, more accurate response, full documentation, online document retrieval, and data communication. ATS applications result in cost savings over manual typing and keypunching. library applications are in effect or are being developed. Librarians should consider and suggest nonlibrary applications for their company or institution to support their own interest in terminal systems.

ww.manaraa.com/www.manaraa.com<br>www.manaraa.com/www.manaraa.com/www.manaraa.com/www.manaraa.com/www.

## ACKNOWLEDGMENT

ATS was designed and developed at IBM's Advanced Systems Development Division, San Jose, California. Mr. Michael Nekora was principally responsible for the design, development and implementation principally its program. The library processing program package for<br>of the basic ATS program. The library processing program package for the IBM 1401 Data Processing System was designed and developed at the IBM Systems Development Division Laboratories at Kingston and Poughkeepsie, New York. Messrs. Kenneth E. Sorrel and Dean Stewart wrote this series of programs.

z

ERIC

w.com/2009

## BIBLIOGRAPHY

The following publications or articles are devoted wholly to the IBM Administrative Terminal System. Papers dealing generally with on-<br>IBM Administrative Terminal System. Parc not been included even if they line, real-time terminal systems have not been included even if they might have discussed library applications or mentioned ATS.

- 1. G. F. Duffy, W. D. Timberlake, "A Business-Oriented Time-Sharing System," American Federation of Information Processing Societies, AFIPS Conference Proceedings, Vol. 28, 1966, Spring Joint Computer Arifs Conference, Washington, D.C., Spartan Books, 1966, pp. 265-275; IBM<br>Conference, Washington, D.C., Spartan Books, 1966, pp. 265-275; IBM Corp., Systems Development Division, TR 00.1374, December 13, 1965, Poughkeepsie, N.Y.
- 2. R. M. Hayes, "The Concept of an On-Line, Total Library System," Library Technology Reports, May, 1965.
- 3. M. R. Nekora, "Program Design in the Administrative Terminal System," IBM Corp., Advanced Systems Development Division, Technical Report 16.123, April 30, 1965, Los Gatos, Calif.
- 4. M. R. Nekora, "A User-Oriented Approach to Terminal Systems," IBM Corp., Advanced Systems Development Division, Laboratory Memorandum ASDJ-M-093, November 23, 1965, Los Gatos, Calif.
- 5. The IBM Administrative Terminal System, Form #520-1146, IBM Corp., Data Processing Division, White Plains, N. Y.
- 6. 1440/1460 Administrative Terminal System Application Description, Form #H20-0129-1, IBM Corp., Data Processing Division, White Plains, N. Y.
- 7. 1440/1460 Administrative Terminal System Console Operator's Manual, Form #H20-0227-0, IBM Corp., Data Processing Division, White Plains, N.Y.
- 8. 1440/1460 Administrative Terminal System Programmer's Manual, Form #H20-0228-0, IBM Corp., Data Processing Division, White Plains, N. Y.
- 9. 1440/1460 Administrative Operator's Manual, Form #H2O-01 Division, White Plains, N. Terminal System (1440-CX-07X) Terminal #H20-0185-1, IBM Corp., Data Processing Y.

ERIC

w.manaraa.com

## APPENDIX A

## Administrative Terminal System Library Processing Flowcharts

The flowcharts in this section diagram several library processing operations discussed in the text of the report. This new method of flowcharting was devised to present data flow in the Administrative Terminal System more accurately than conventional flowcharting would have permitted.

On each chart, separate columns indicate operations performed in the system (1) on the terminal keyboard; (2) in working storage; (3) in permanent storage; (4) on peripheral computer equipment; and (5) external to the computer system. Standard flowcharting symbols are used throughout. While the sequence of events normally occurs from top to bottom, data flow may be in any direction, and is indicated by arrows. External operations occur in their indicated time sequence but are unconnected by arrows to show that there is no direct data transfer.

Letters in the request columns are not only single-letter mnemonics representing the functions performed, but are, in fact, the signals used by ATS to cause the computer operations to occur.

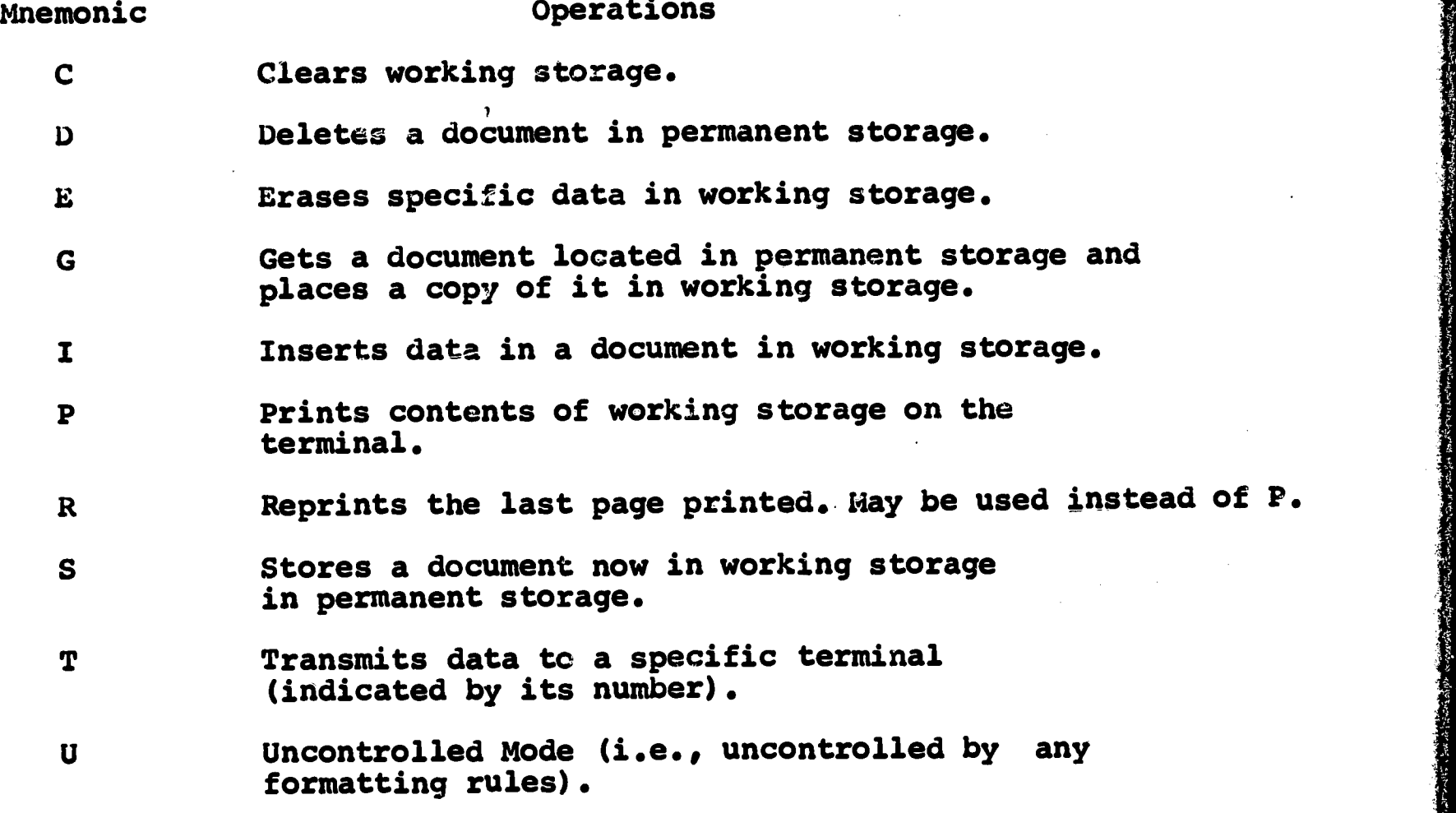

Only those instructions shown on the charts are indicated here. The full instruction set may be seen in the terminal operator's manual.

("EX" is merely an indication that the operation is occuring external to the system; it is not an instruction.)

ww.manaraa.com

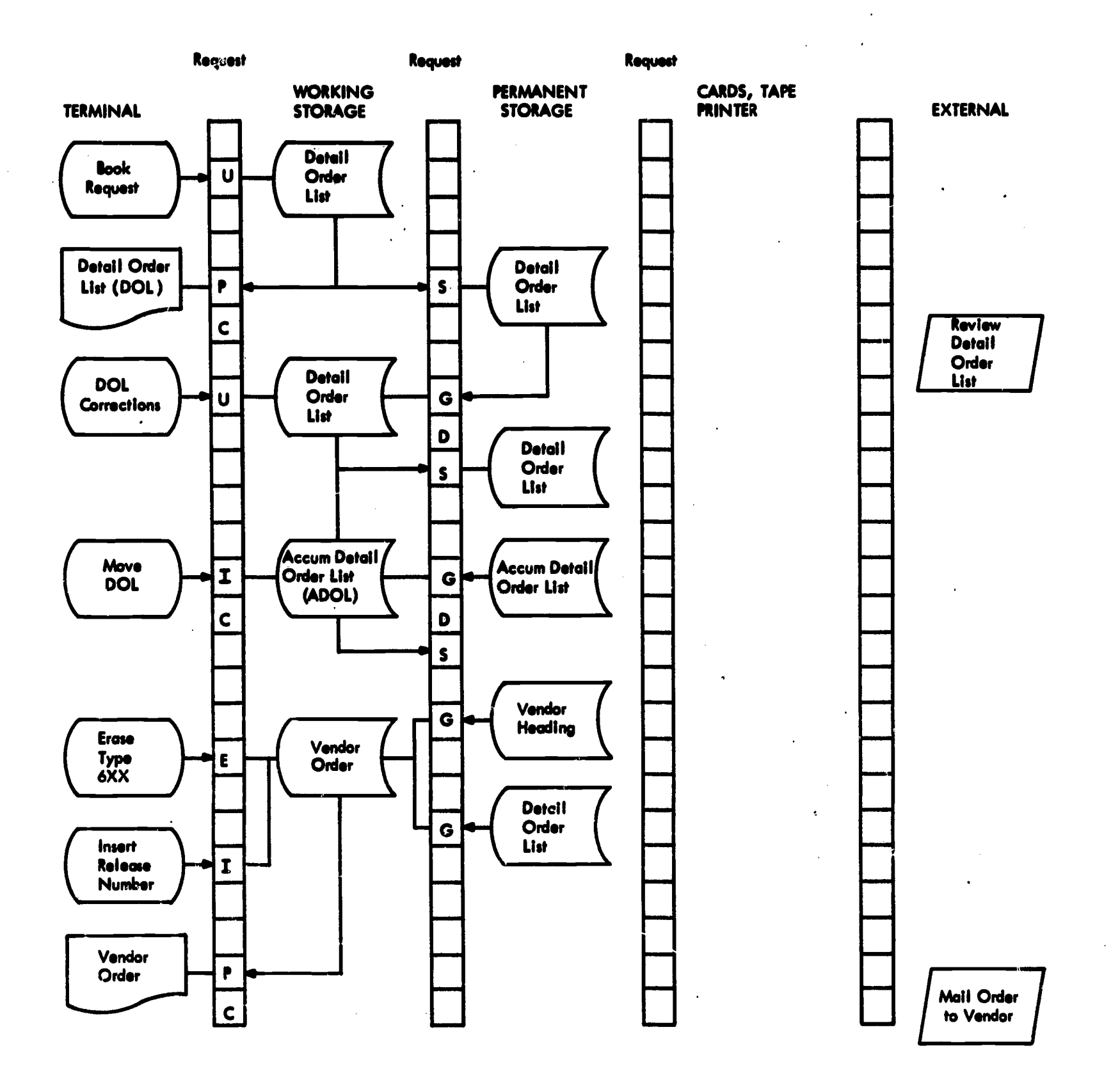

l

j.

ERIC

**MACHINERS** 

فالترافقا

Figure A-1. Single-terminal book ordering procedure (5/7/65).

www.manaraa.com

م المستوى المستقبل المستقبل المستقبل المستقبل المستقبل المستقبل المستقبل المستقبل المستقبل المستقبل المستقبل ال<br>المستقبل المستقبل المستقبل المستقبل المستقبل المستقبل المستقبل المستقبل المستقبل المستقبل المستقبل المستقبل ا

ی ویژه شاهد

فالمتعادل

 $\bullet$ 

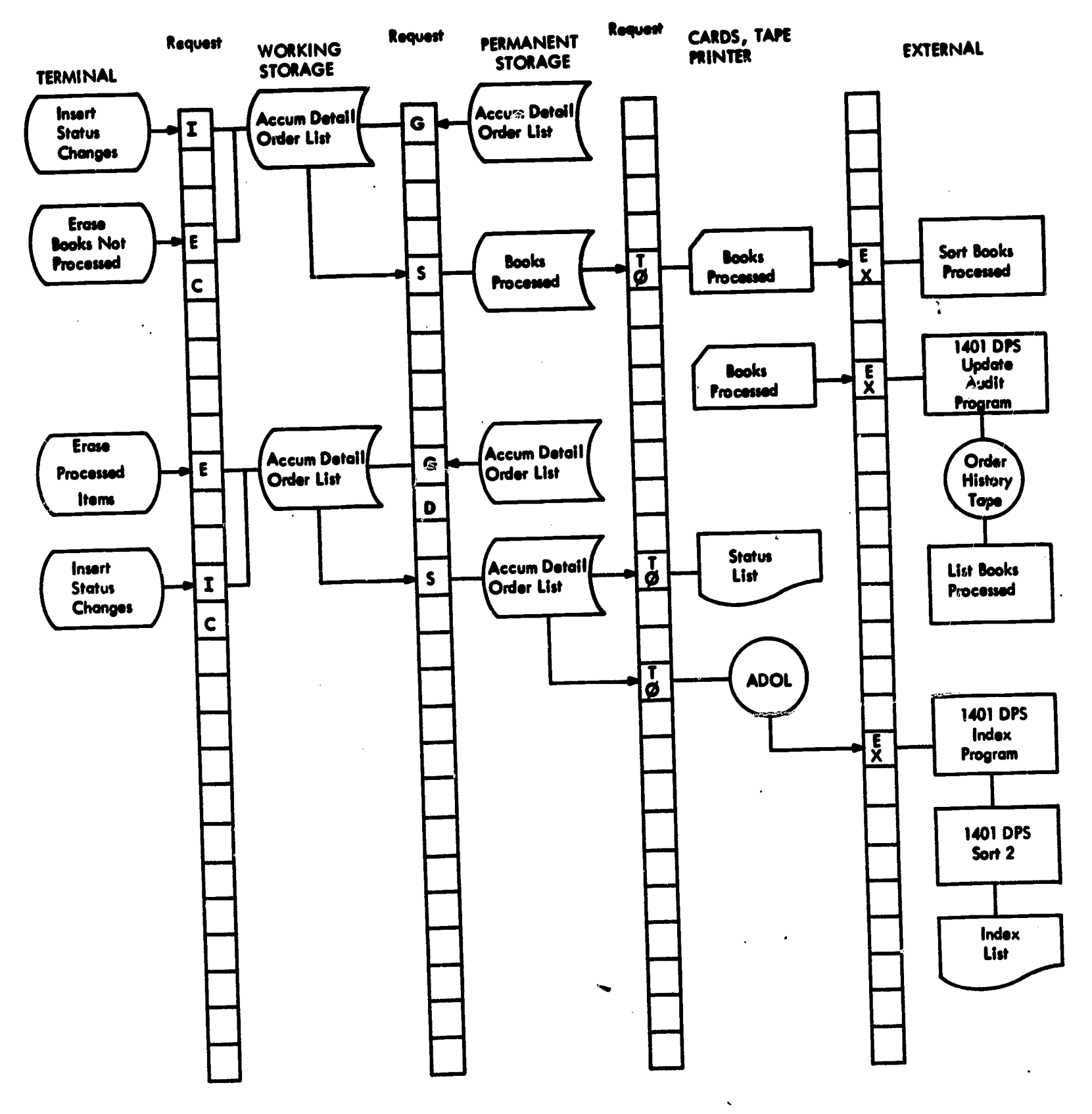

l

ļ

ERIC<br>ERIC

**PARTIES** 

أتترج بمعرد

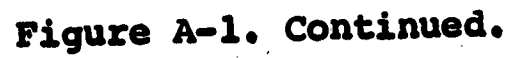

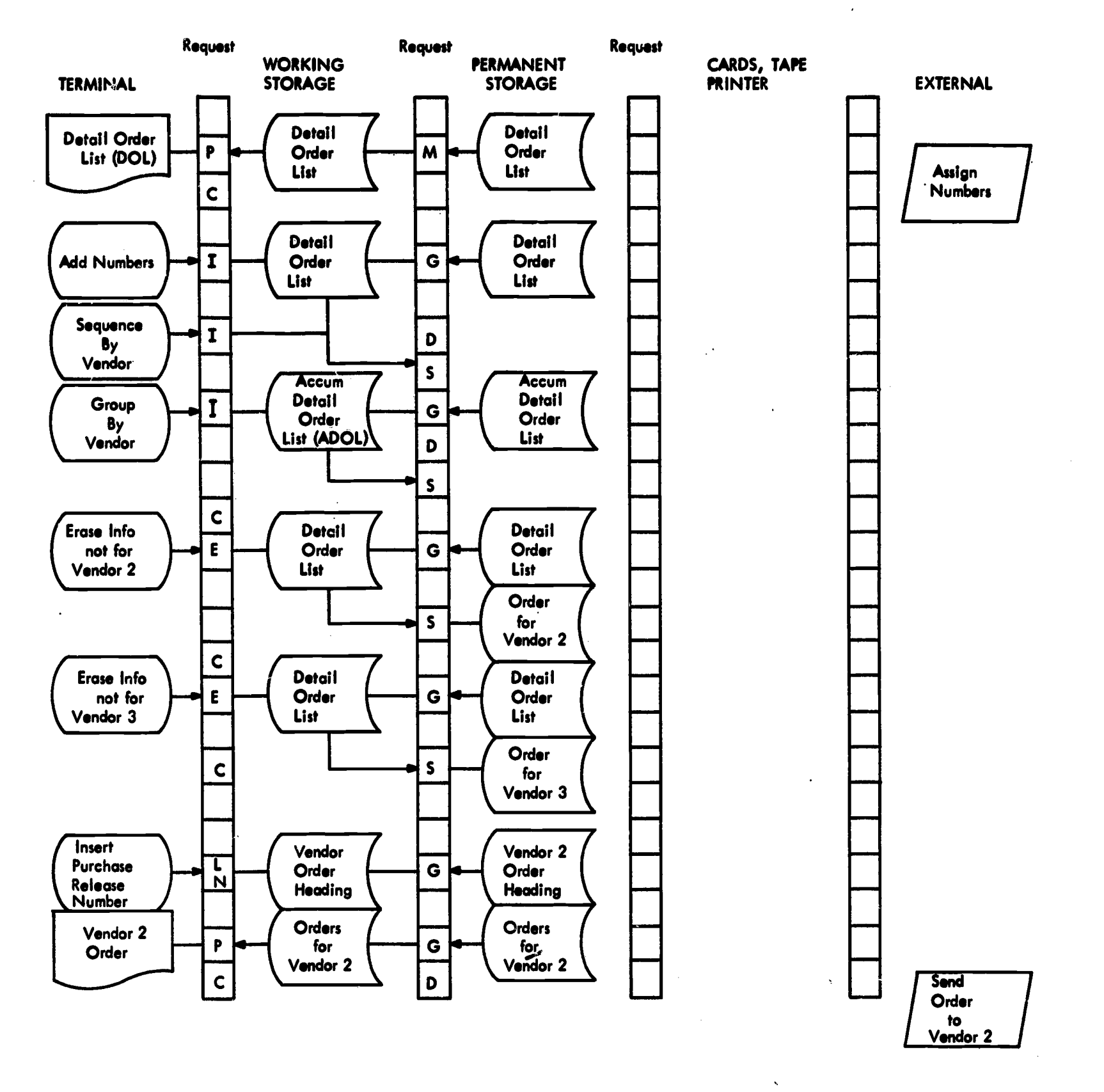

É.

Figure A-2. Multiterminal book ordering procedure -- central processing terminal (4/27/65).

5.0

www.manaraa.com

 $\bullet$ 

 $\bullet$ 

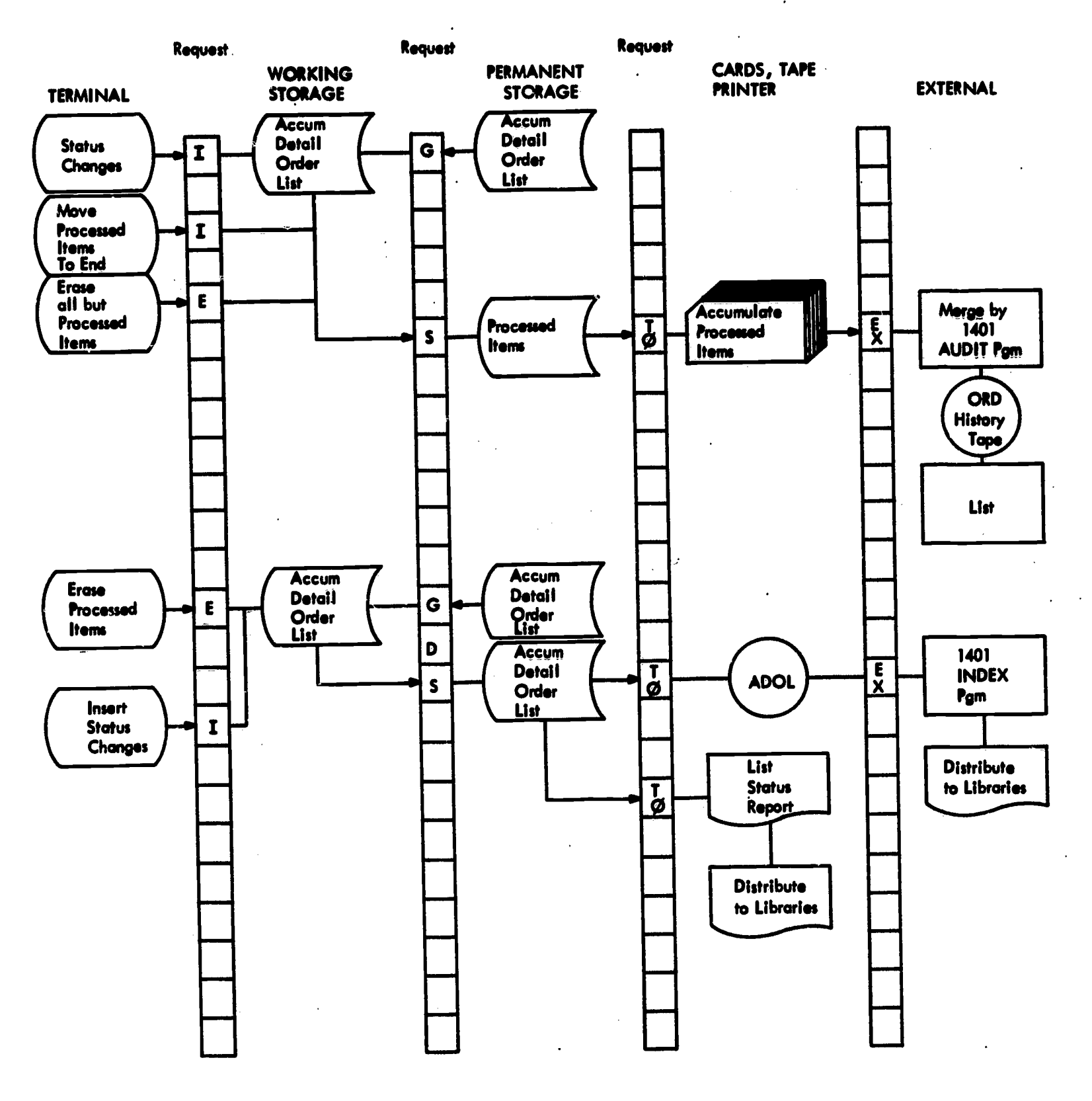

**Service** 

in die staat van die kooste en die kooste van die kooste staat van die kooste staat van die kooste staat van die kooste staat van die kooste staat van die kooste staat van die kooste staat van die kooste staat van die koos

張達 Ĩ

**BURGERY** 

 $\bullet$ 

ERIC

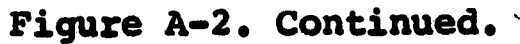

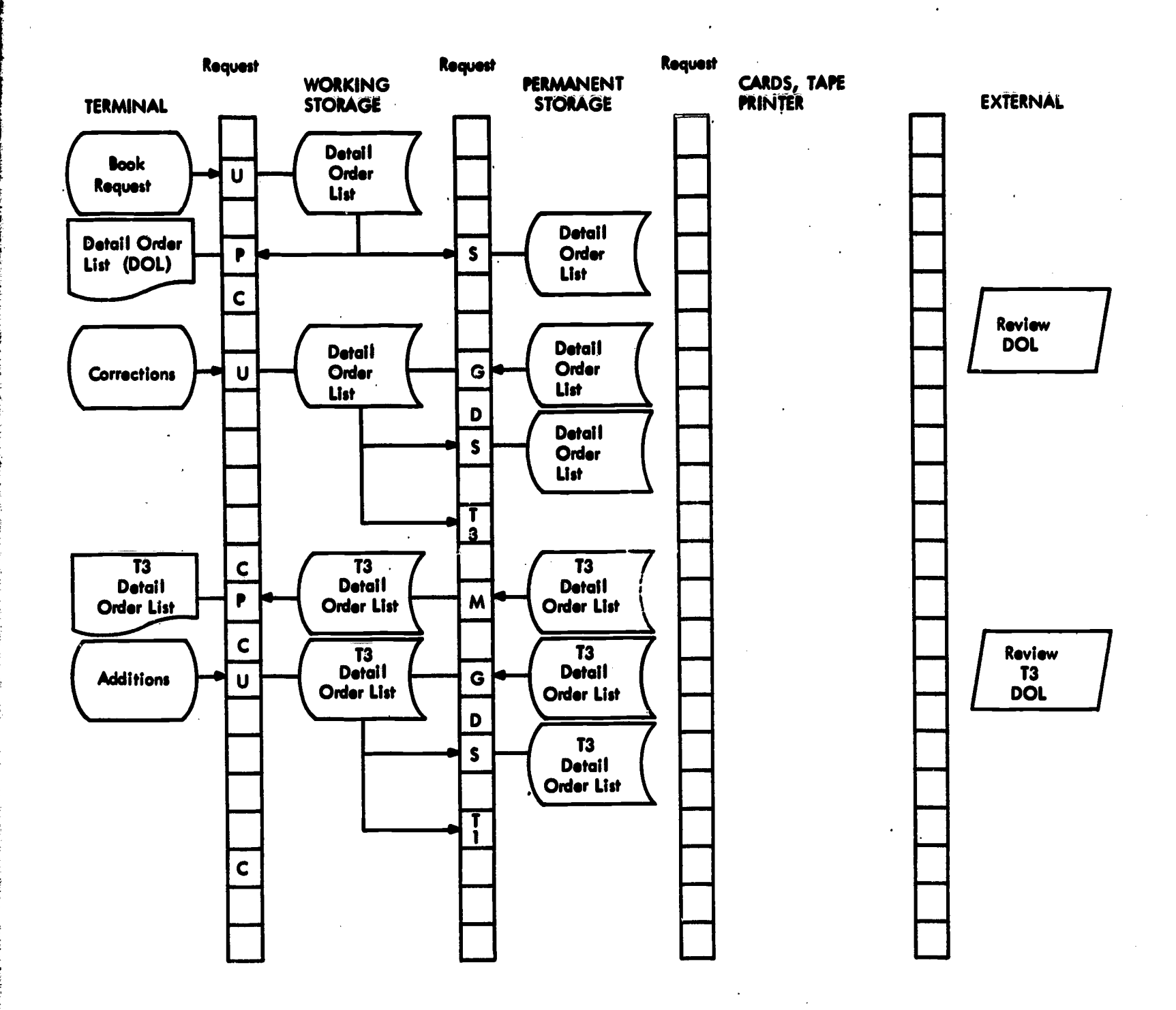

**PURSE** 

 $\bullet$ 

 $\bullet$ 

فترك لنابه بنترينان

 $\frac{1}{2}$ 

**Contract of the Season** 

J.

ERIC

**This Property of Albert** 

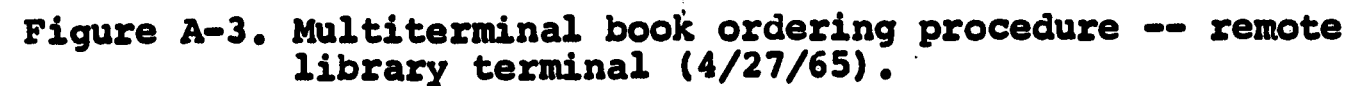

ويبينه

and the complete the complete complete the set of the set of the set of the state of the set of the set of the<br>The Collis of Kenne Bill of the Deal of the College from the property of Strategies, which and a set hope that

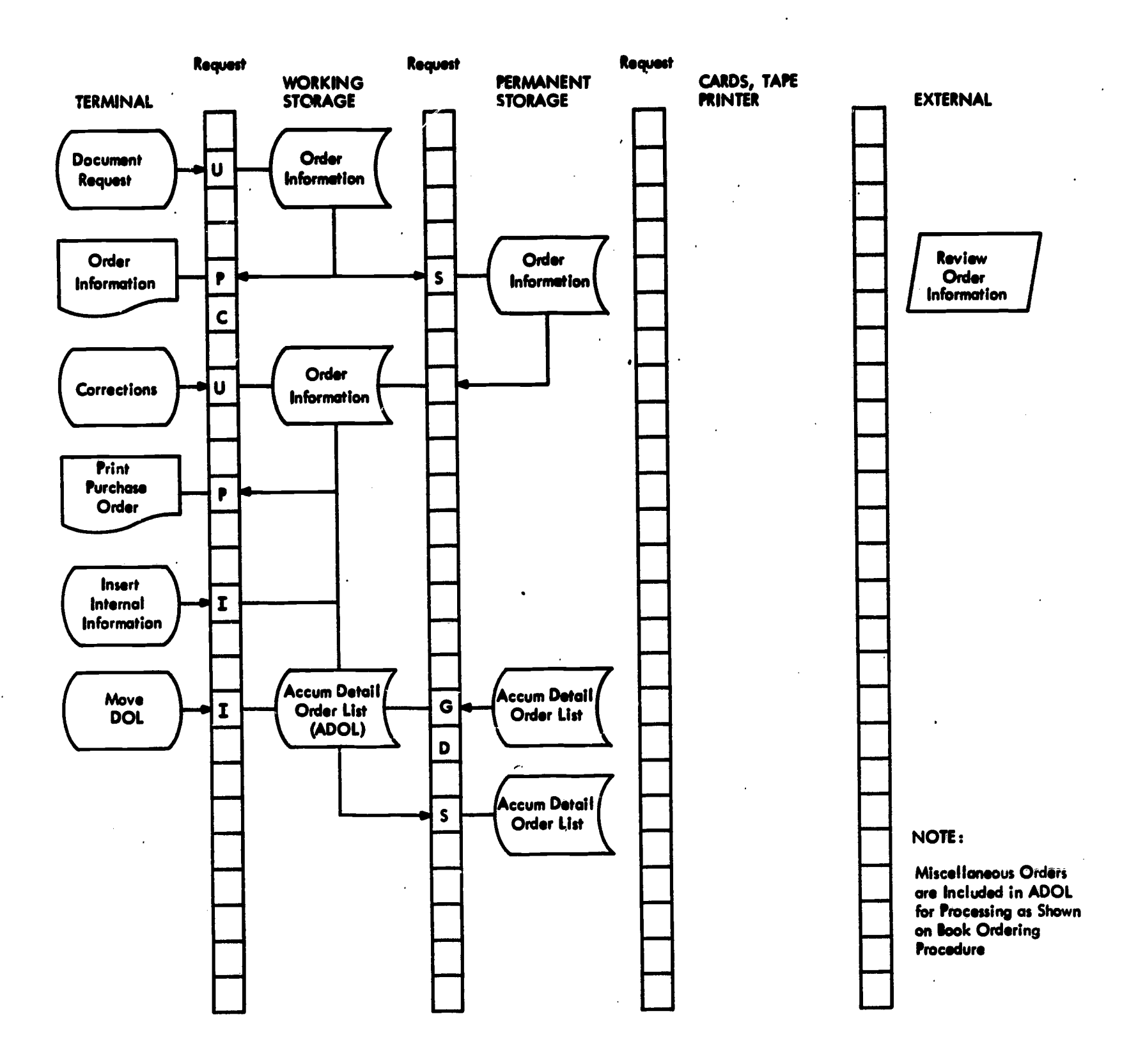

ERIC

يسوعوا بترقيم

**CONTRACTOR DE L'ANGUERRE DE L'ANGUERRE DE L'ANGUERRE DE L'ANGUERRE DE L'ANGUERRE DE L'ANGUERRE DE L'ANGUERRE D** 

والي المنطق

<u> Alban Sarah Sara</u>

Figure A-4. Single and multilibrary miscellaneous document<br>ordering procedure (5/7/65).

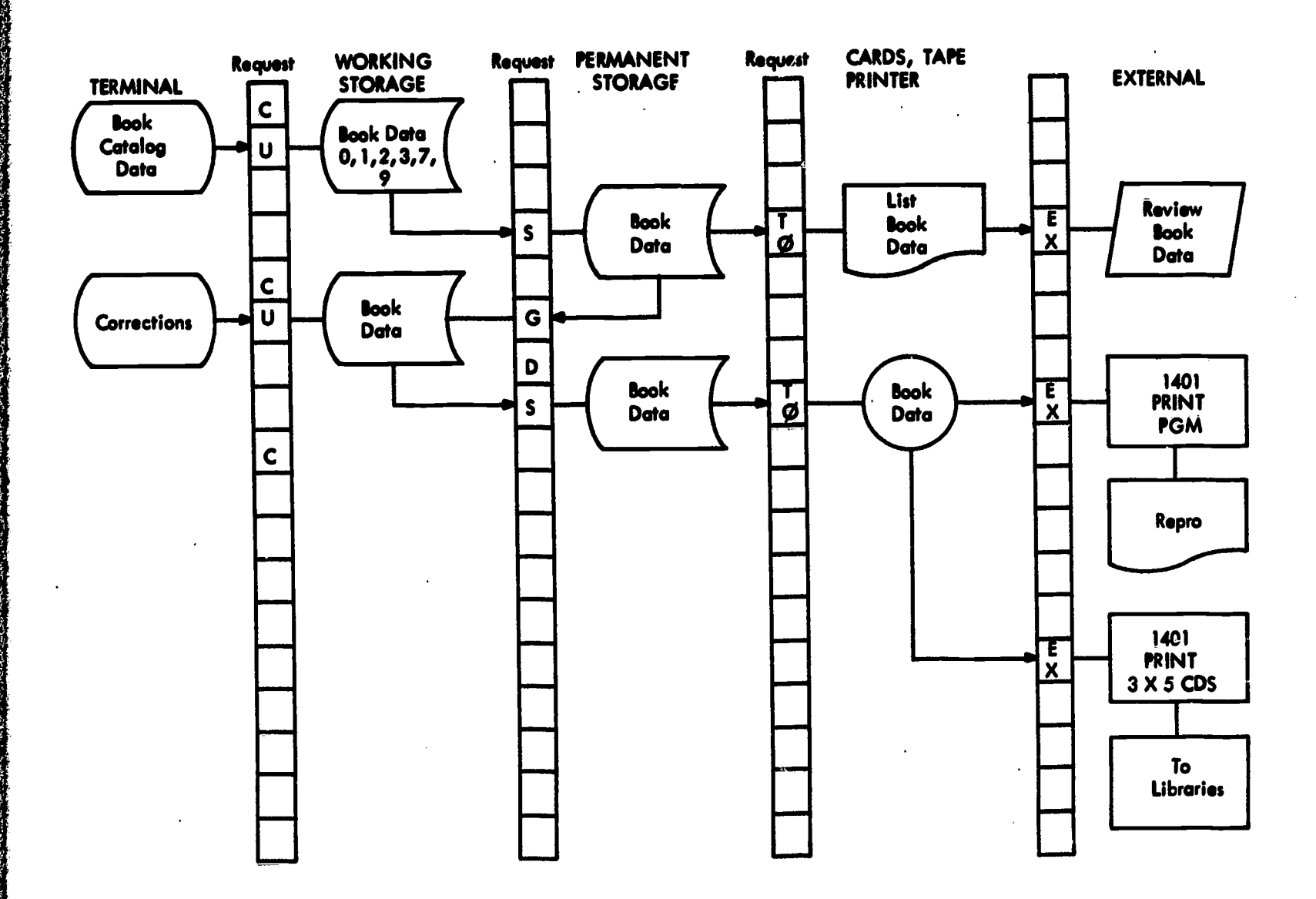

 $\int\limits_{t_{\rm s}}$ 

ERIC-

Figure A-5. Single and multilibrary book cataloging procedure (5/10/65).

w.manaraa.com

 $\hat{\mathbf{v}}$ 

 $\blacksquare$ 

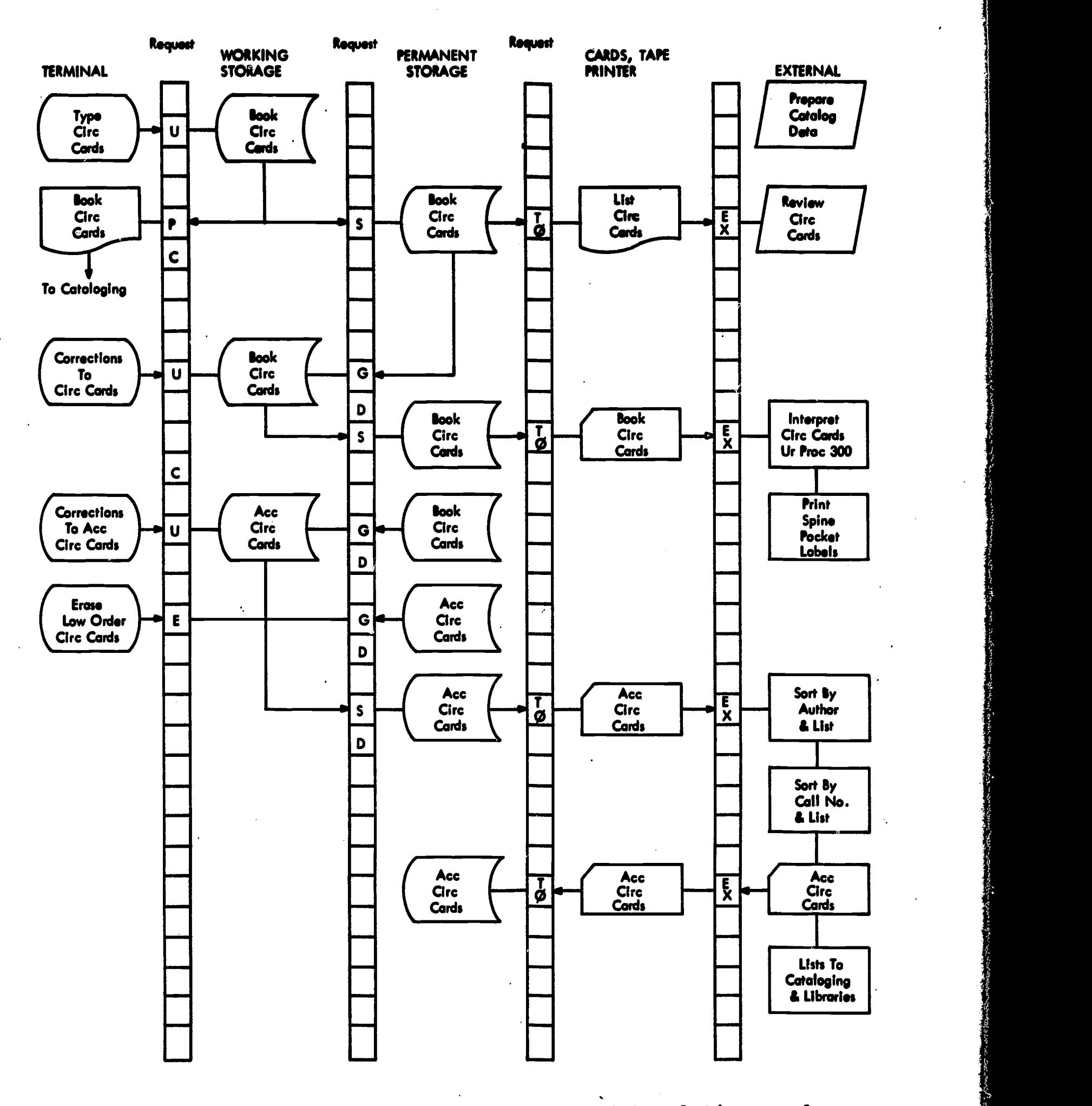

ERIC

Figure A-6, Unit record cataloging control (circulation cards, spins and pocket labels, cataloging control listings) (1/18/66).

www.manaraa.com

 $\mathbb{R}^2$ 

[1] 부분

74

 $\mathbb{R}^2$ 

## APPENDIX B

## Information Processing Data Format

Format of the data to be typed for book and document processing is described below. Data is typed in the Uncontrolled mode, one entry per line. Because the data will be converted to cards and magnetic tape and processed by various programs of the library program package, as well as by the Administrative Terminal System, it is grouped into significant fields in each line.

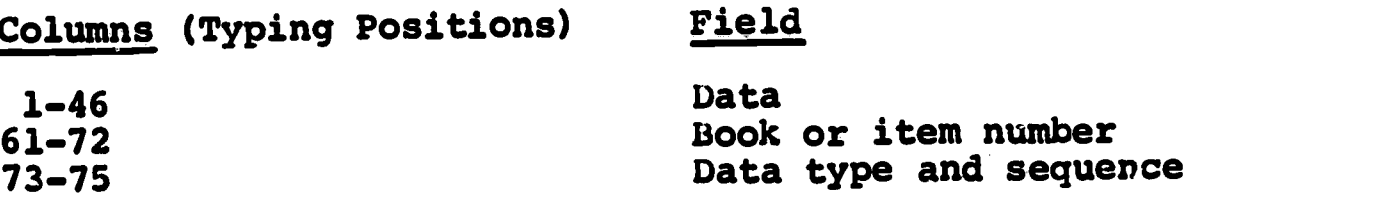

Book or Item Number coding is as follows:

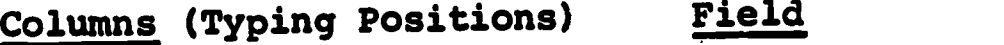

a.

e a control de la control de la control de la control de la control de la control de la control de la control

ERIC

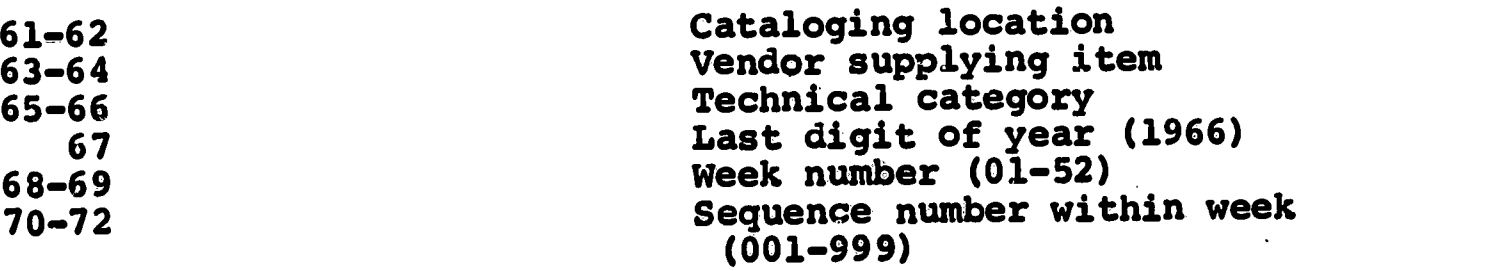

Technical category, columns 65-66, is chosen from <sup>a</sup> group of digits assigned on the basis of subject content; e.g., 01 Aerospace, <sup>02</sup> Components, etc. Categories are usually not assigned until the item is received and are used solely to group items for notification and announcement; e.g., in the library bulletins.

Data Type and Sequence coding is as follows:

Column 73 indicates the data type, and column 74, the subtype. Columns 73-75 also indicate record (line) sequence within type. Type assignments are as follows:

Type

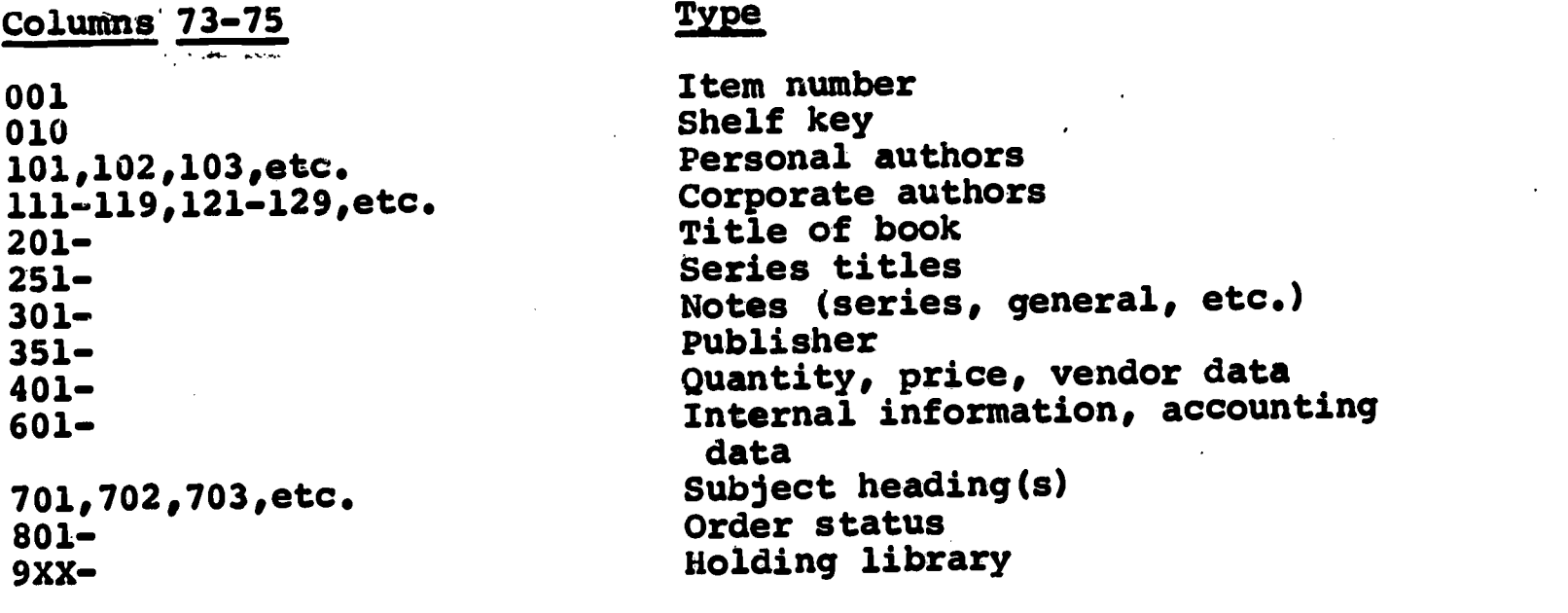

-43-

ww.manaraa.com

pf cataloging data. Usually, all types of data will not be typed at one time. Type  $\hat{\mathbf{R}}$ XX records will be typed as status changes. 010, 7XX and 9XX will be yped after book is received, unless this information is available at he time of order or added as a result of parallel cataloging. Type 01, 4XX, 6XX and 8XX are used for ordering only and never become part

## **Seneral Rules for All Types**

1. Data should not exceed column 46 in any line and should end in whole word. A normal hyphenated word may be broken if there is at least one blank space after the hyphen in the data field.

2. Type the book number (cols. 61-72) in the first (001 or 010) record only.

3. Use the following substitutions for punctuation marks:

try and the second second second second second second second second second second second second second second second second second second second second second second second second second second second second second second

For Use Use the Use of Use of Use of Use of Use of Use of Use of Use of Use of Use of Use of Use of Use of Use

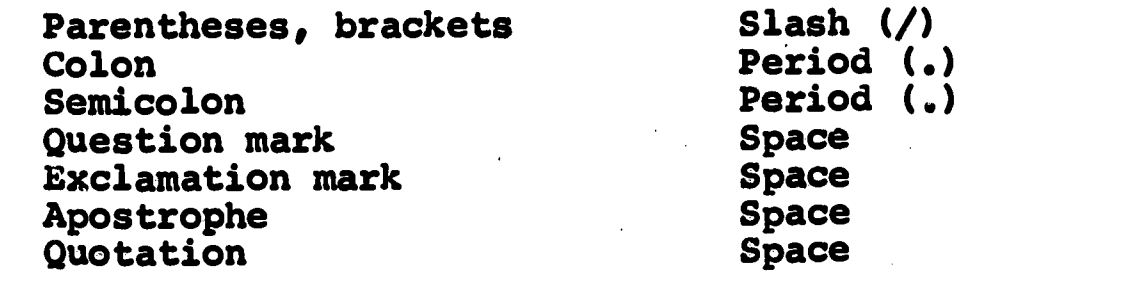

## Rules for Specific Card Types

Type 001

Item Number

Item Number Blank Space

Blank Space Release Number Book Number

Shelf Key

RELEASE

001

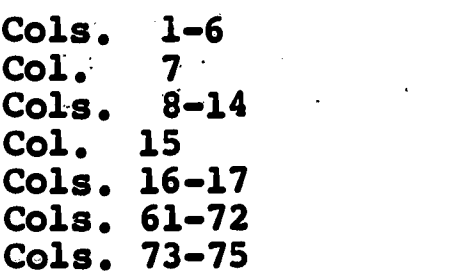

Type 010

Cols. 1-15

Cols. 16-21

Col. 28

ERIC

Shelf key Period (.) in col. 7 Period (,) in col. 11 Year of publication in slashes, as /1966/ Hyphen (-) (only when shelf key differs from number assigned by Library of Congress) 010

ww.manaraa.com

4<sup>8</sup> <del>mluti <sub>2 di</sub> j</del>an Ko

Cols. 73-75

## Type 101

Type only one personal author per line. Cols. 1-46

Cols. 73-75

**Type 111** 

Cols. 1-46 Cols. 4-46 Cols. 73-75

Type 201

Cols. 3-46 Cols. 1-46

Cols. 73-75

Type 251

Cols. 1-46

Cols. 73-75

Type 301 Cols. 1-46 Cols. 73-75

ERIC

## Personal Authors

Last name, comma (,), space, first name or initial, space, middle name or initial. If Translator, Editor, Junior, etc., are used, follow the last initial with a space then the term /TR/, /ED/, or /JR/. Include the slashes. 101 (First author) 102 (Second author)etc. Limit: 9 personal authors

Corporate Authors

(First line for each author.) (Second and succeeding lines for each author.) 111 (First line of first corp. author) 112 (Second line of first corp. author), etc. 121 (First line of second corp. author) 122 (Second line of second corp. author), etc. Limit: 9 corporate authors

## Title

First line of Title Second and succeeding lines of title. End title with a period, number sign and two spaces. P period (P.) are typed as part of page count with no intervening space. 201,202, etc.

## Series Title

Do not exceed col. 46 Type series title only if Type 251 is marked. No punctuation at the end of series title. Second and succeeding lines are typed in columns 1-46. 251, 252, etc. This category also may be used for added title.

# Notes, Etc.

Type only information identified as Type 301. 301, 302, etc.

ww.manaraa.com

-45-

Type 351

Cols. 1-4

Col. 5<br>Col. 6 Col. Cols. 7-46

Cols. 73-75

Type 401

Cols. 1-8 Col. 9 Cols. 10-11 Cols. 18-19 Col. 21 Col. 21 Cols. 22-25 Col. 26 Cols. 27-28 Cols. 73-75

Type 601

Cols. 1-46 Cols. 73-75

<u>Type</u> 701

Cols. 1-46

Cols. 73-75

ERIC

Publisher

Year of publication (if not shown, leave blank on order. Never left blank in cataloging data.) Comma (,)<br>Blank Blank Name of publisher, comma (,), blank, location of publisher. (City, and state where necessary.) 351, 325, etc.

 $\phi$ 

丰

## **Quantity**

QUANTITY<br>Blank Blank Number of copies (two digits) AT Blank Dollar sign (s) Dollar amount right justified Period. (decimal point) Cents amount right justified with preceding zero 401

Internal Information

Type as shown  $601, 602, etc.$ Accounting data, one line per dept. and account number, borrower information, and special instructions regarding disposition of material on receipt.

## Subject Headings

Type as shown, one subject per line, following rules for entering subject headings. Should not exceed col. 46. 701 (First subject) 702 (Second subject), etc.

ww.manaraa.com

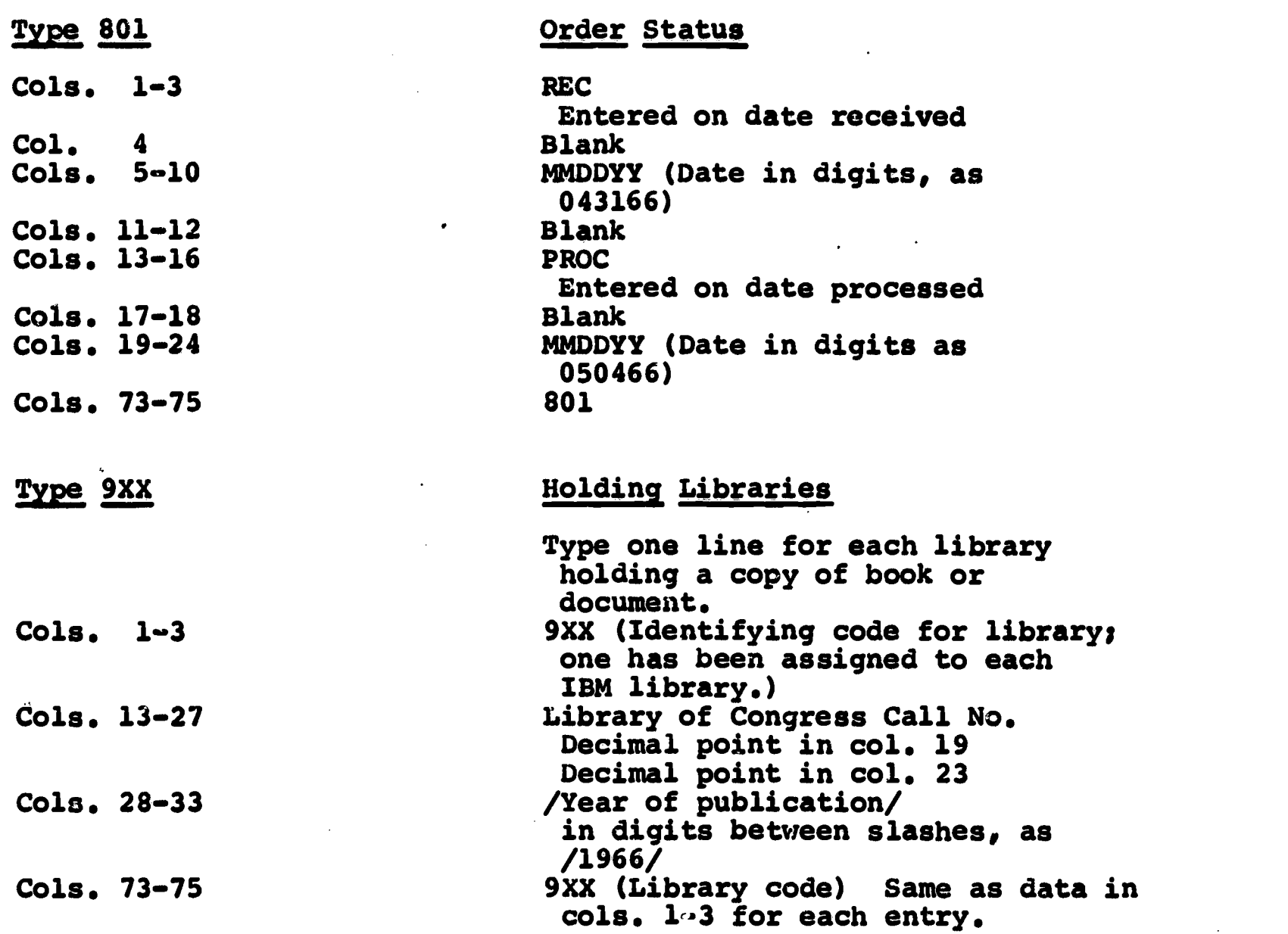

4

**Language** 

**Machine** 

ERIC

ww.manaraa.com

 $\bullet$